# **Universidad Autónoma Metropolitana Unidad Azcapotzalco**

División de Ciencias Básicas e Ingeniería Ingeniería en Computación

# **Proyecto terminal**

Modelación y simulación de la dinámica del VIH y el sistema inmunológico usando autómatas celulares

Lucio Martínez Victorino Waldemar

Asesor: M. en C. Germán Téllez Castillo

México, D. F. Julio del 2010

# Contenido

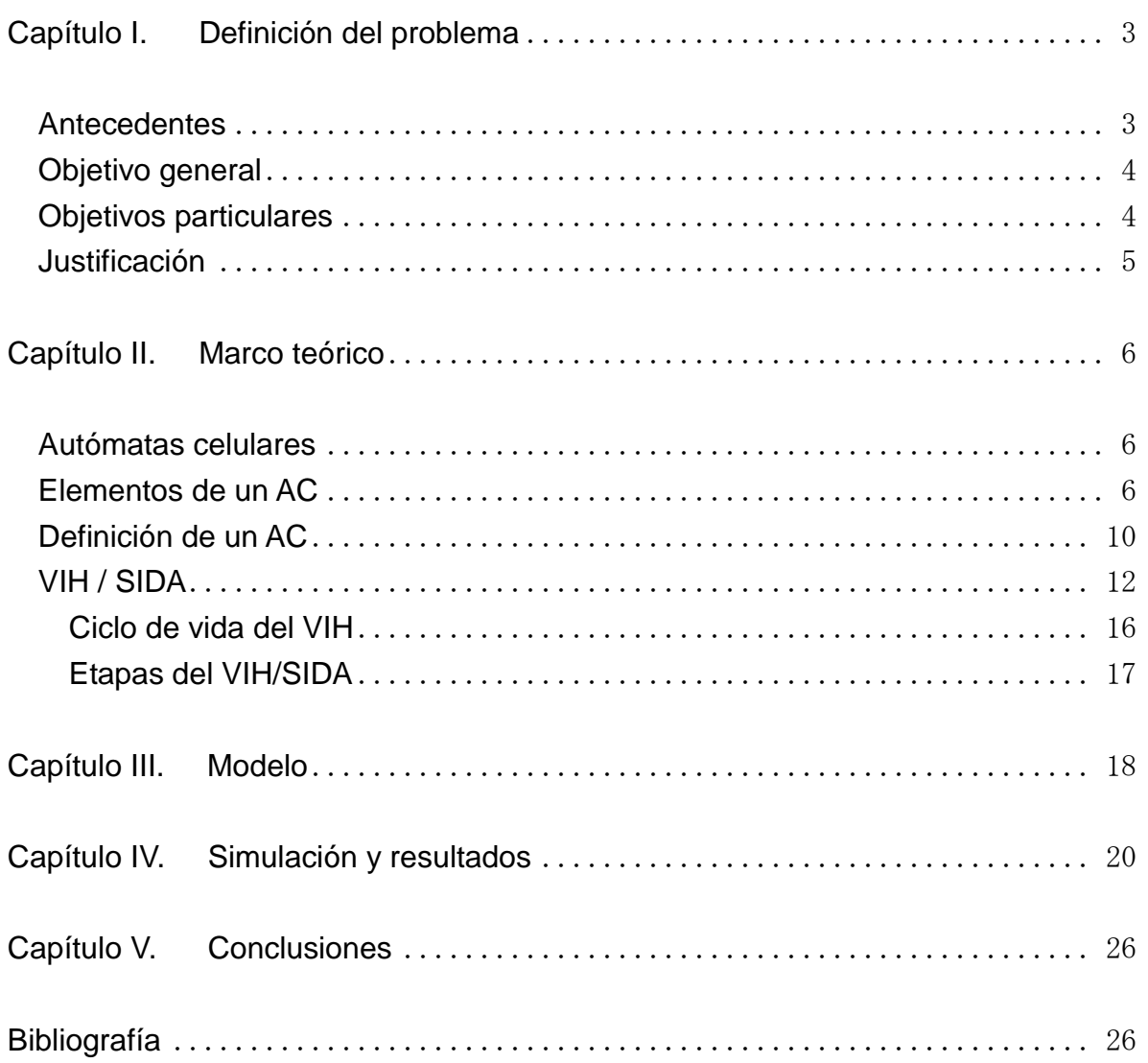

## **Capítulo I. Definición del problema**

#### **Antecedentes**

Una de las consecuencias de la infección del virus de inmunodeficiencia humana (HIV), es el ataque selectivo a las células CD4<sup>+</sup>T del sistema inmune. El decaimiento en el número de células CD4<sup>+</sup>T en la sangre, es un indicador del avance del problema. El VIH causa el síndrome de inmunodeficiencia adquirida (SIDA) [1-5]. En la fase inicial del ciclo replicativo del VIH, el virus entra en el linfocito T envolviendo a la membrana de plasma CD4. Después de la fusión con la membrana, se insertan los virones del virus en la célula atacada y el genoma del virus y las enzimas son liberados en el citoplasma de la célula.El ARN viral se convierte en un ADN por el transcriptor inverso (RT). El ADN viral es transportado en el núcleo e integrado en el genoma de la célula atacada por la actividad catalizadora de la enzima viral integrada; entonces, el ADN viral integrado se le denomina provirus. Una vez que su integración ha ocurrido el individuo infectado queda como VIH positivo.

El provirus tiende a persistir en un estado latente en una célula infectada hasta que se activa por algún evento aún desconocido. Esta habilidad de esconderse complica cualquier esfuerzo por tratar la infección con las drogas antivirales. En la fase posterior del ciclo de replicación viral, los mensajes del ARN son expresados por el genoma viral y se traducen en proteínas, que constituyen las nuevas partículas del virus. El VIH mata a las células ayudadoras de T que son vitales para el sistema inmunológico. Consideramos que cualquier modelo que caracterice cuantitativamente los efectos de la infección HIV, debe ser capaz de hacer predicciones realistas del estatus del sistema inmune, en ausencia o presencia de la infección VIH.

El modelado y la simulación de sistemas, constituyen una valiosa herramienta que permiten representar, (los datos clínicos y los conceptos matemáticos) la complejidad de un problema, en este caso del VIH/SIDA. Las investigaciones sobre VIH basadas en modelos matemáticos ayudan a identificar procesos específicos que permiten determinar cómo es que la enfermedad se desarrolla con el paso del tiempo.

Una simulación realista debe tomar en cuenta los datos biológicos [1] y las diferentes fases de la vida del virus. La mayoría de los modelos usados en el modelado de inmunología del VIH, están basados en ecuaciones diferenciales (ordinarias o parciales) ED. Una revisión de algunos datos epidemiológicos fiables ha sido dada por Anderson [5,6], quién presenta los primeros modelos de varios aspectos de la transmisión del virus. Otros modelos propuestos describen la interacción entre las células T y VIH; sin embargo, sólo tuvieron éxito para reproducir algunos aspectos involucrados en la falla de la actividad inmune. La incorporación de la heterogeneidad de la población o las interacciones locales complica la modelación con ED, por lo que se deben buscar opciones de modelado y de simulación que en nuestro caso, hemos escogido a los autómatas celulares (AC), dado que es una versión discreta de ED [6].

 Los AC pueden ser considerados como una herramienta útil para modelar las interacciones locales y no-locales del sistema inmune y el virus [6]. El VIH es una de las enfermedades que ha sido estudiada desde su aparición en los 80´s pero a pesar de ello, las soluciones propuestas aún no son satisfactorias.

## **Objetivo general**

 Diseñar un autómata celular (AC) para simular la dinámica de interacción entre el Virus de Inmunodeficiencia Humana (VIH) y el sistema inmunológico de una persona.

## **Objetivos particulares**

- 1. Seleccionar un AC para resolver el problema planteado.
- 2. Aprender los conceptos básicos involucrados en la enfermedad del VIH.
- 3. Diseñar un AC que describa las interacciones del sistema inmunológico con el VIH.
- 4. Programar el AC diseñado en el objetivo particular tres.
- 5. Simular el AC programado en el objetivo particular cuatro.
- 6. Validar los resultados generados por el objetivo particular cinco y los publicados.
- 7. Ajustar el AC.

8. Crear una interfaz gráfica amigable para el usuario del AC obtenido en el objetivo particular siete.

## **Justificación**

Se han desarrollado modelos matemáticos para tratar de comprender la dinámica de la infección del VIH. La mayoría de ellos utilizan ED para describir los diferentes aspectos de la dinámica de la interacción anfitrión-parásito [3]. Aunque muchos de ellos han contribuido a la comprensión de varios aspectos del desarrollo de la enfermedad, fallan al describir las 2 escalas de tiempo observadas en el curso de la infección: la escala de corto plazo (pocas semanas) asociada con la respuesta primaria y la de largo plazo (pocos años) asociada con el periodo de latencia clínica y el inicio del SIDA. Estos modelos no toman en cuenta las interacciones locales y la no homogeneidad espacial, causada por la localización de la respuesta inmunológica inicial en los órganos linfáticos. Estas características, las cuales serán ingredientes de nuestro modelo, tienen una importancia central; desde el punto de vista dinámico, estas diferentes escalas de tiempo pueden estar relacionadas a dos tipos de interacciones: una rápida y local, y otra lenta y de largo alcance. Los modelos de AC pueden describir los patrones experimentales observados en las respuestas inmunológicas [6].

Nuestro trabajo pretende examinar la interacción del HIV con las células CD4<sup>+</sup> T, en donde se considera:

- CD4<sup>+</sup> T infectadas,
- CD4<sup>+</sup> T infectadas y en latencia,
- CD4<sup>+</sup> T infectadas y activas, y
- virus libres.

Nuestro modelo deberá ser lo suficientemente robusto para reproducir parte del comportamiento real de la evolución de la enfermedad; ie., reproduciremos con muestro modelo, las tres fases de la evolución de la infección; (i) La primera fase; va de semanas a meses, que se caracteriza por la propagación del virus. (ii) la segunda fase, que es la de latencia; se caracteriza por la baja densidad del virus a niveles indetectables. La tercera fase, fase terminal, se caracteriza por un incremento de la densidad del virus y una declinación rápida de las células CD4<sup>+</sup>T.

Por otro lado, la computadora juega un papel importante en el estudio, análisis y práctica de la medicina; la tecnología de la computación es actualmente considerada como una herramienta fundamental dentro del área de la salud desde la educación hasta el diagnóstico y el tratamiento clínico.

## **Capítulo II. Marco teórico**

### **Autómatas celulares**

El desarrollo de los AC, comenzó alrededor de 1943 cuando John von Neumann empezó a considerar la posibilidad de generación de vida artificial, tratando de que un AC se reprodujera a sí mismo. Bajo la sugerencia de su colega Stanislaw Marcim Ulam, von Neumann utilizó patrones sobre una cuadrícula en el plano, las cuales evolucionan en base a una regla de transformación fija. De esta forma el problema de auto reproducción mecánica, quedaba reducido a la búsqueda de ciertas configuraciones que, con la aplicación de la regla, dieran lugar a copias idénticas.

Muchos AC interesantes han surgido desde entonces; algunos como juegos de computadora, que gracias a las facilidades computacionales y a las diversas *teselaciones* del plano, es posible aplicar reglas locales que dan lugar a vistosos cambios en las configuraciones; tal es el caso del llamado Juego de la Vida presentado por el matemático británico John Horton Conway, en la columna *Mathematical Games de Scientific American*, en octubre de 1970.

#### **Elementos de un AC**

Los AC son sistemas dinámicos discretos en el espacio y tiempo, también en el valor de sus estados. Sus interacciones son locales dado que el valor de una célula es determinado de acuerdo al valor de sus células vecinas. Un AC está constituido por una lattice. Si ésta es regular puede adoptar tres teselaciones: cuadradas, hexagonal y triangular con diferentes dimensiones Ver fig. 2.1.

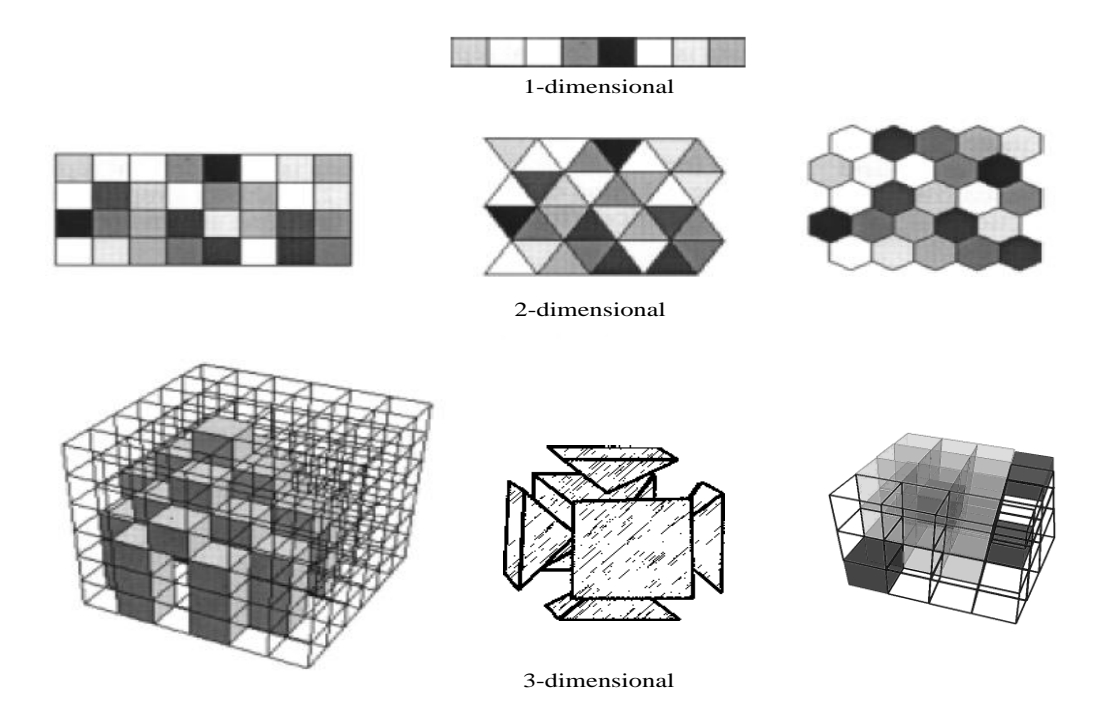

**Fig 2.1:** AC con diferentes teselaciones y dimensiones.

Desde el punto de vista matemático, una lattice puede ser infinita contable, sin embargo, debido a la necesidad de implemento en una computadora, necesariamente debe establecerse una condición límite o de frontera.

Los tipos de frontera son:

- **Frontera periódica:** se considera que los bordes de la lattice están conectados unos con otros. En el caso de una lattice unidimensional, las celdas se convertirán en un anillo, y en el caso bidimensional la lattice se convertirá en un toroide. Ver fig. 2.2
- **Frontera abierta**. Se considera que existen células fuera de los bordes de la lattice y estas células se les asocia un estado del conjunto de estados del AC.
- **Frontera reflectora.** Los valores de las células en la frontera de la Lattice se consideran reflejados fuera de ésta.
- **Sin frontera.** Es una Lattice que comienza con algún tamaño finito y que crece dinámicamente conforme se va requiriendo.

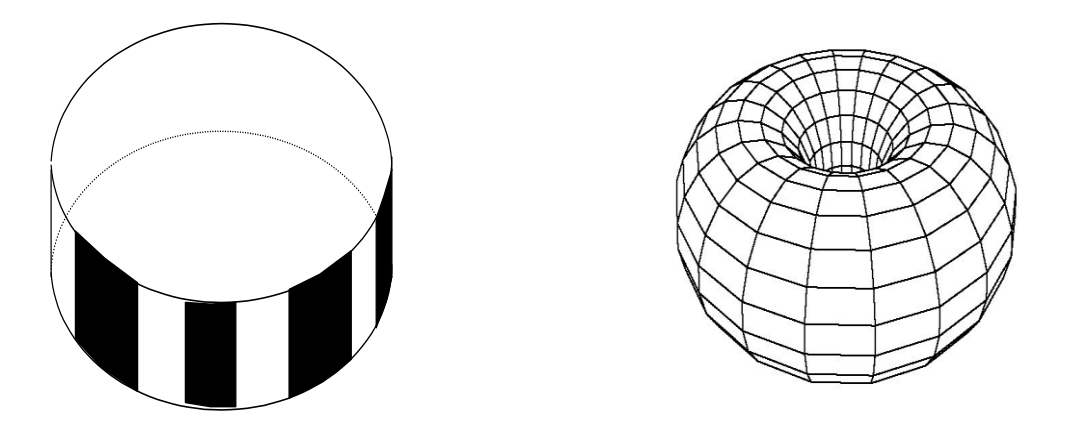

Fig. 2.2: Lattice en forma de anillo y toroidal, respectivamente.

Otro concepto esencial en la definición de un AC es el de vecindad; a cada célula de una lattice le corresponde un conjunto de células contiguas de la misma Lattice:

#### **Vecindad de von Neumann**

La vecindad von Neumann ( Fig. 2.3) de rango *r* es definida por

$$
N_{(x_0,y_0)}^v = \{(x,y) : |x - x_0| + |y - y_0| \le r\}.
$$

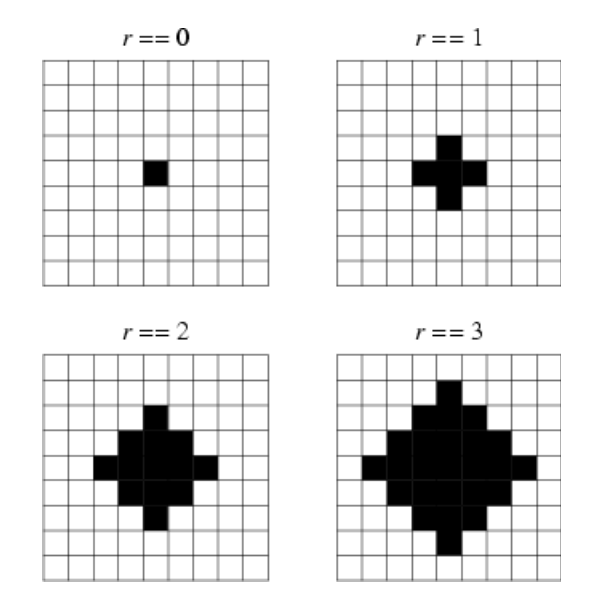

**Fig 2.3:** Vecindad de Von Neumann.

#### **Vecindad de Moore**

La vecindad de Moore (fig. 2.4) de rango r se define

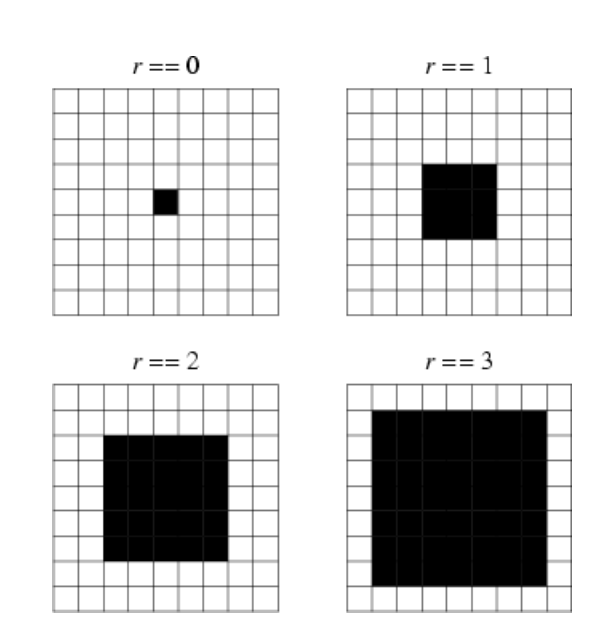

$$
N_{(x_0,y_0)}^M = \{(x,y) : |x - x_0| \le r, |y - y_0| \le r\}.
$$

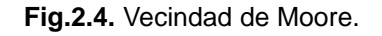

#### **Clasificación de los AC lineales.**

Wolfram clasificó los AC lineales en cuatro clases.

- **Clase I.** Después de un número finito de iteraciones y de cualquier configuración inicial, el AC evoluciona a un único estado homogéneo en la que todas las células adoptan el mismo valor.
- **Clase II.** Después de un determinado número de iteraciones el AC genera estructuras que repiten en distintos periodos de tiempo.
- **Clase III.** Las estructuras generadas son impredecibles y hay una gran variación de esas estructuras en cada iteración. Este tipo de AC es sensible a las condiciones iniciales.
- **Clase IV.** Las estructuras generadas no son caóticas y no son periódicas, son complejas.; estos AC simulan maquinas de Turing.

Algunas aplicaciones de los AC son:

- Modelación de reacciones químicas
- Modelación del comportamiento de una gas
- Estudio de electromagnetismo
- Modelación de procesos de filtración
- Propagación de incendios forestales
- Codificación del ADN
- Encriptación de datos
- Comportamiento colectivo de hormigas
- Modelación del flujo de automóviles
- Simulación del modelo depredador-presa
- Simulación de epidemias
- Modelación y simulación de diversas enfermedades
- Redes neuronales
- Sistemas dinámicos moleculares
- Economía
- Control de redes
- Ecologías naturales
- Procesamiento de imágenes

### **Definición de un AC**

- 1. Una lattice es un arreglo que está formado por un conjunto finito o infinito de células; esta lattice puede ser de dimensión 1 ( $\mathbb Z$ ), de dimensión ( $\mathbb Z^2$ ) o más dimensiones  $(\mathbb{Z}^n)$ .
- 2. El conjunto de estados del AC es:

(2.1) 
$$
\delta_k = \{0, 1, 2, 3, \dots k - 1 \colon |k \in \mathbb{Z}^+\}
$$

Sea una  $\mathcal L$  una lattice, x una célula, y S un estado tal que  $x \in \mathcal L \land s \in S$ , entonces el estado de  $x$  corresponde a un elemento  $s$ .

3. Sea una  $\mathcal L$  una lattice, x una célula  $\in \mathcal L$ , entonces una vecindad para la célula  $x$  está dada por:

$$
(2.2) \t\t \mathcal{N}(x_{i,j}) = \{x_{i-1,j-1}, \dots, x_{i,j}, x_{i+1,j+1} | i,j \in \mathbb{Z}^+\} \subset \mathcal{L}
$$

Al conjunto de estados de todas las células del AC en el tiempo  $t$  se le conoce como la configuración del AC para  $t$ .

4. Sea  $A = (L, S, N, f)$  un AC. Una configuración de  $A$  es una función  $\zeta_t: \mathcal{L} \to \mathcal{S}$  que asocia a cada célula de  $\mathcal{L}$  en el tiempo t con un estado de  $\mathcal{S}$ .

$$
(2.3) \t Ct = {x0, x1, x2, x4, ..., xl-1 | l \in \mathbb{Z}^+}
$$

5. Sea  $\mathcal N$  una vecindad y  $x$  una célula  $\in \mathcal N$ . Entonces la función de transición  $f$  está dada por:

$$
(2.4) \t f(x_{i-1,j-1},...,x_{i,j},...,x_{i+1,j+1}) \to S_k
$$

- 6. Un autómata celular A es una 4-tupla  $(L, S, \mathcal{N}, f)$  tal que:
	- $\bullet$   $\&$  es una lattice regular con alguna condición de frontera y de dimensión  $d \in \mathbb{Z}^+$ .
	- $\bullet$   $\bullet$  es un conjunto finito de estados.
	- $\bullet$   $\mathcal N$  es un conjunto de vecindades dado por:

$$
(2.5) \t\t \mathcal{N} = \{ \mathcal{N}(x_{i,j}); x_{i,j} \in \mathcal{L} \}
$$

 $\bullet$  f es una función de transición dada por:

$$
(2.6) \t f: \mathcal{S}_k^{*(\mathcal{N}(x_{i,j}))} \to \mathcal{S}_k
$$

- 7. Un AC estocástico o probabilístico es una 4-tupla ( $\mathcal{L}, \mathcal{S}, \mathcal{N}, f$ ) tal que:
	- $\epsilon$   $\mathcal{L}, \mathcal{S}, \mathcal{N}$  se definen como en la definición 6.
	- La función de transición es estocástica  $f: \mathcal{S}^d \to \mathcal{S}$  es decir, de la función  $(2.4).$

 $x_{i,j}$  toma un valor de acuerdo a una probabilidad  $p_i$ 

Donde:

$$
0\leq p_i\leq 1
$$

#### **VIH / SIDA**

Los primeros casos reportados del SIDA tuvieron origen en Estados Unidos de América en el año de 1981, los pacientes presentaban diversas infecciones oportunistas que el sistema inmunológico combatía sin ningún problema, así como un cuadro grave de neumonía causado por neumocystis, alteraciones de la inmunidad celular y tumores tales como angiosarcoma de Kaposi. El nombre de SIDA a la enfermedad, se dio hasta finales del año 1982 [7, 8].

Los primeros en dar a conocer el virus del VIH fueron los investigadores del Instituto Pasteur en Francia liderados por Luc Montagner quienes aislaron un retrovirus al que denominaron LAV (Linphoadenophaty Accocied Virus) en el año de 1983 [6]. Un año más tarde el investigador Robert Gallo junto con sus colaboradores descubrió un retrovirus al que llamaron HTLV-III (Human T-Cell Leukemia Virus / Linfotrópico Humano de células T); posteriormente los virus pertenecían al mismo grupo de retrovirus y las propiedades identificadas pertenecen al subgrupo de Lentivirus, por lo que el Comité Internacional en Taxonomía de Virus acordó denominarlo Virus de Inmunodeficiencia Humana [9].

El SIDA ha causado la muerte alrededor de 60 millones de personas a nivel mundial por lo que se ha convertido en una de las epidemias más devastadoras de la humanidad. Se estima que el número de muertes asciende a más de 2.1 millones de acuerdo a las estadísticas a finales del 2007, mientras que el total de muertes en todo el mundo asciende a 25 millones, ver fig. 2.5.

Los datos demuestran que en algunos países de Asia, América Latina y África Subsahariana el número anual de nuevas infecciones producidas por el VIH se encuentra en disminución. También ha disminuido la tasa estimada de fallecimientos por SIDA, en parte como resultado del acceso a los medicamentos antirretrovíricos en lugares de recursos limitados.

África meridional representa la zona de mayor incidencia de VIH en el mundo, en 2007, el 35% de las infecciones por el VIH y el 38% de los fallecimientos por SIDA se produjeron en esa subregión. En conjunto, África subsahariana alberga al 67% de todas las personas que viven con el VIH. Ver fig. 2.6.

Las mujeres representan la mitad de las personas que viven con el VIH en todo el mundo, y más del 60% de las infecciones por el VIH en África subsahariana. Durante los últimos diez años, la proporción de mujeres entre personas que viven con el VIH ha permanecido estable a nivel mundial, pero ha crecido en muchas regiones.

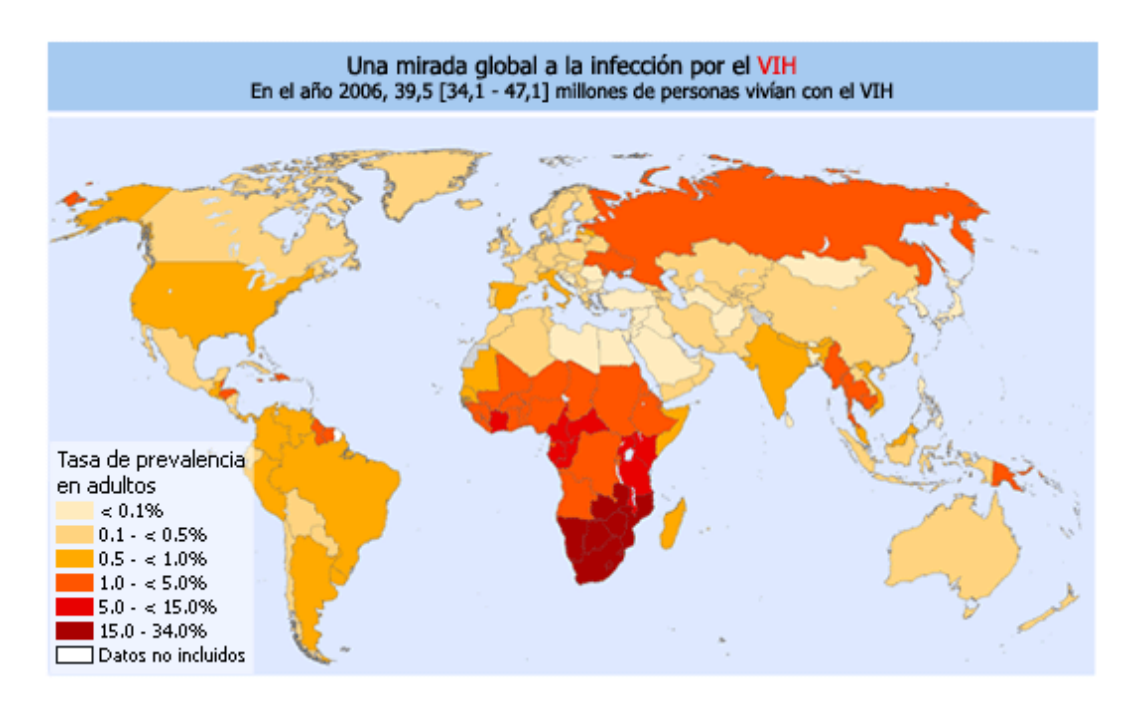

**Fig. 2.5** Una visión global de la infección por el VIH. 33 millones viven con el VIH(ONUSIDA 2009)

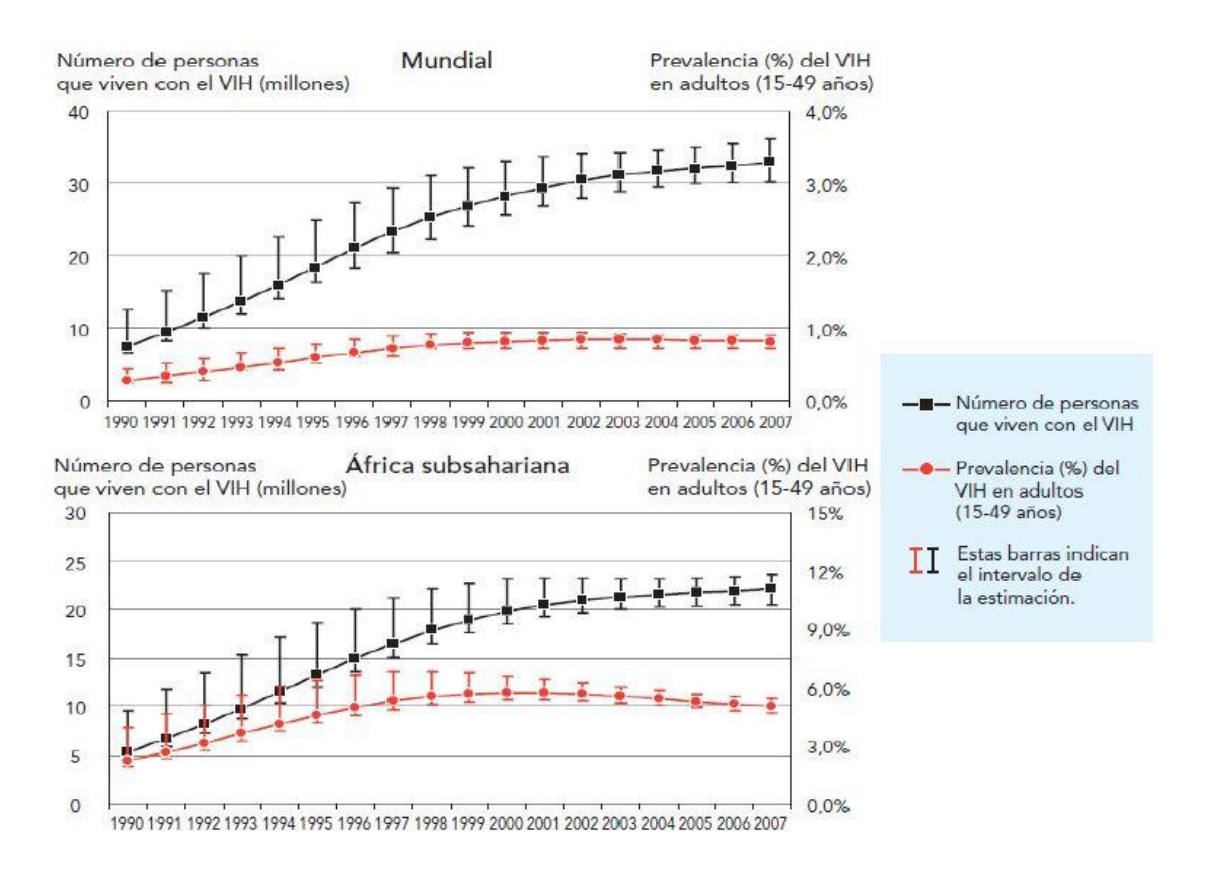

**Fig 2.6** Epidemia mundial de VIH y en África subsahariana 1990-2007 (ONUSIDA 2008)

En los países desarrollados las infecciones virales son la causa más común de enfermedades agudas que no requieren hospitalización, estas enfermedades virales son la principal causa de mortandad y de incapacidad permanente; los nuevos antibióticos controlan la mayoría de las infecciones virales, lo cual implica menos riesgo para la salud humana.

Los virus pueden infectar a todas las formas de vida (bacterias, plantas, protozoos, hongos, insectos, reptiles, etc.) y han sido causantes de diversas enfermedades, tales como: el SIDA, el ébola, la polio, la influenza, herpes simple, cáncer, etc. Los virus pueden adoptar una amplia variedad de formas y tamaños, sin embargo todos ellos tienen propiedades en común.

Los virus son agentes sub-celulares que son incapaces de reproducirse por sí mismos, están formados por un solo tipo de ácido nucleico que es ADN o ARN, y están cubiertos por una capa proteica llamada cápside. Los ácidos nucleicos contienen la información genética necesaria para comenzar el ciclo de replicación viral dentro de la célula huésped.

Las dos funciones principales de la capa son: a) proteger al ácido nucleico y b) permitir la adhesión del virus a la membrana de la célula huésped.

Una vez que el genoma viral ha penetrado e infectado la célula huésped, la replicación viral depende del metabolismo de la célula huésped para sintetizar sus componentes así como el aparato producto de energía, para cumplir su ciclo de replicación; una partícula completa de virus es llamada virón.

Los componentes del virus se sintetizan por separado dentro de la célula y luego se juntan para formar partículas virales. Éstas son tan adaptables que una vez que han penetrado en la célula, la replicación viral puede ocurrir casi cualquier célula. Por otro lado, la mayoría de los virones sólo puede infectar a algunas células. Algunos virones pueden establecer formas de infección silenciosa, su multiplicación por lo general, causa algún daño o la propia muerte de la célula, sin embargo, como los virus dependen de la supervivencia de la célula huésped, tienden a desarrollar infecciones leves en las cuales la muerte de ésta, es más un error que una consecuencia de la infección [10,11].

El virus del VIH es un lentivirus que pertenece a la familia de los retrovirus, su característica principal es que su material genético está formado de ARN. Éste es capaz de replicarse gracias a un proceso llamado transcripción inversa; en este proceso se convierte la cadena simple de ARN vírico en una cadena doble de ADN vírico. Los lentivirus se caracterizan por tener un periodo de incubación largo y son capaces de infectar a sus células vecinas por contacto directo con otras células.

Las infecciones virales son uno de los grandes problemas hoy día, aunque ha habido progresos en el conocimiento de las características del virus y de la relación que existe con las células huésped, la solución dada no es satisfactoria. El material genético del virus, como ya se mencionó, está rodeado por una envoltura proteica la cual contiene 72 prolongaciones glucoproteicas gp120 y gp41 que juegan un papel fundamentalmente en la unión con la célula huésped. En el interior de la cápside denominado nucleocápside se encuentra el material genético vírico, es decir dos cadenas idénticas ARN y proteínas con función enzimática llamadas: transcriptasa inversa, integrasa, protesa, ver fig. 2.7 [12]. Los virones miden nm de diámetro, su cápside incorpora y exhibe las glicoproteínas virales. La capacidad que tiene el VIH de penetrar en ciertos tipos de células se le conoce como tropismo celular del virus.

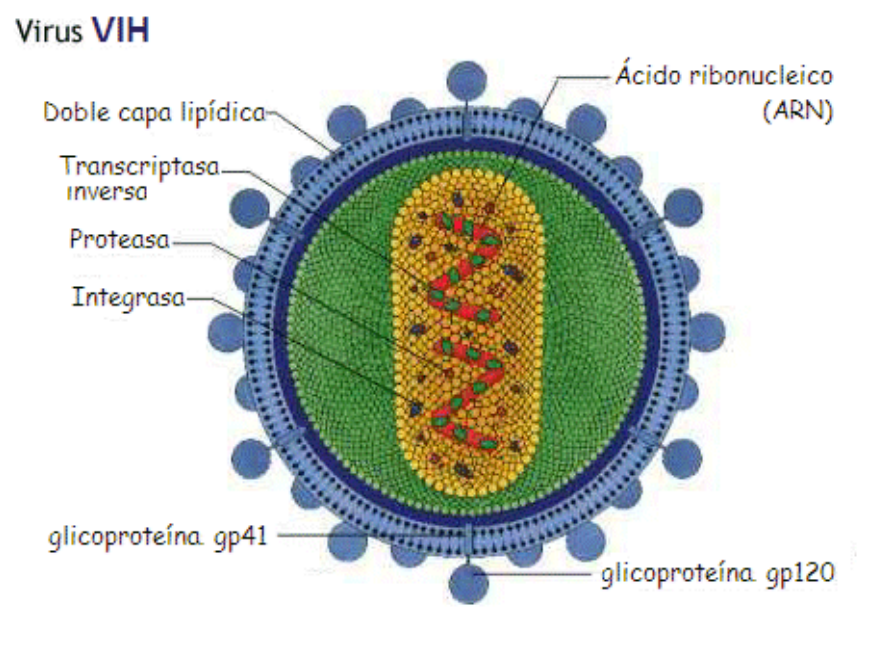

**Fig. 2.7** Estructura del VIH

## **Ciclo de vida del VIH**

El VIH tiene las siguientes fases de vida:

- **Enlace y fusión:** las proteínas gp 120 y gp 40 del virus se liga a un receptor CD4 y a uno de dos correceptores en la superficie de un linfocito T CD4 provocando la fusión del virus y la célula objetivo; después de la fusión, el virus libera su material genético, dentro de la célula objetivo.
- **Transcripción inversa:** la enzima denominada trancriptasa inversa convierte la cadena simple del ARN vírico en cadena doble ADN vírico.
- **Integración:** el nuevo ADN vírico entra al núcleo de la célula objetivo, y la enzima del VIH llamada integrasa "oculta el ADN vírico dentro del propio ADN de la célula objetivo. Este tipo de ADN vírico es llamado provirus el cual puede permanecer latente durante varios años.
- **Transcripción:** Cuando la célula objetivo recibe una señal para volverse activa. El provirus usa una enzima llamada polimerasa del ARN para crear copias del material genético del VIH y segmentos del ARN conocidos como ARN mensajero.
- **Ensamblaje:** La enzima del VIH llamada proteasa divide las cadenas largas de proteínas del VIH en pequeñas proteínas individuales. A medida que las proteínas pequeñas del VIH se unen a las copias del material genético del ARN, se ensambla una nueva partícula del virus.
- **Gemación:** el nuevo virus ensamblado "brota" de la célula objetivo. El nuevo virus se acumula en la envoltura exterior de la célula y de esta manera se forma su envoltura que lo cubre, y se forman las glucoproteínas del VIH. Éstas son necesarias para que el virus se acople a las células CDT4 y a los correceptores. Las nuevas copias del VIH pueden ahora pasar a infectar a nuevas células.

## **Etapas del VIH/SIDA**

La replicación del VIH se lleva a cabo en tres fases:

- 1. **Fase aguda**, dura aproximadamente de 2 a 6 semanas, en la cual el virus infecta a las células blancas (linfocitos) e incrementa la carga viral.
- 2. **Fase crónica**, que dura de 2 a 10 años sin tratamiento. En esta etapa el sistema inmunológico comienza a actuar, por lo que el número de virus en la sangre llega a niveles bajos. La persona infectada aparentemente goza de buena salud, pero como el virus no es eliminado totalmente, entonces inicia un periodo de latencia clínica.

Este periodo se caracteriza por la ausencia de síntomas, disminución de células T y disminución del virus que normalmente se da sin ningún tipo de tratamiento.

3. **Fase del SIDA**, que dura de 1 a 2 años; la concentración de células sanas disminuye un 30% de la concentración normal que son 1200 células por mm<sup>3</sup> . El paciente desarrolla Síndrome de Inmunodeficiencia Adquirida (SIDA) y muere a causa de alguna infección oportunista. [13,14]

## **Capítulo III. Modelo**

Un nodo linfático tiene una estructura compleja con diferentes sitios de interacciones, los cuales pueden ser aproximados por una superficie [6]; por lo que modelaremos la interacción entre las células del sistema inmunológico en los tejidos linfáticos utilizando una lattice cuadrada.

A cada sitio del lattice le llamaremos célula. Cada célula puede estar en algunos de los siguientes estados:

(a) *sana.*

(b) *infectada-A1:* correspondiente a una célula infectada que es libre de propagar la infección;

(c) *infectada-A2:* corresponde a la etapa final de una célula infectada antes de morir debido a la acción del sistema inmunológico; y finalmente,

(d) *muerta:* corresponde a una célula infectada que murió por la respuesta inmunológica.

La configuración inicial se compone de:

- células sanas,
- una fracción, *pvih*, de células infectadas-A1, que representan la contaminación inicial del VIH.

En un lapso de tiempo, la lattice completa se actualiza de forma paralela y sincronizada, de acuerdo a las reglas que rigen al AC.

La vecindad que se ocupara es la de Moore, por lo que el estado actualizado de una célula depende de los estados de sus 8 vecinas más cercanas.

**Regla 1:** Actualización de una célula sana:

(a) Si tiene al menos una vecina infectada-A1, esta pasa a ser infectada-A2.

(b) Si no tiene vecinas infectadas-A1, pero tiene al menos R (2<R<8) vecinas infectadas-A2, esta pasa a ser infectada-A1.

(c) En caso contrario, permanece sana.

Nota: La regla *1a* imita la propagación de la infección del VIH por contacto, antes de que el sistema inmunológico haya desarrollado su respuesta específica en contra del virus.

La regla *1b* representa el hecho de que las células infectadas-A2 puedan, antes de morir, contaminar una célula sana si su concentración es superior a un umbral.

#### **Regla2:**

Una célula infectada-A1 pasa a ser infectada-A2 después de **τ** lapsos de tiempo. Una célula infectada-A2 es la única en contra de la cual se desarrolla la respuesta inmunológica, y por lo tanto, es reducida su habilidad para propagar la infección. Aquí *τ* representa el tiempo requerido por el sistema inmunológico para desarrollar una respuesta específica para matar una célula infectada.

Puesto que en el modelo se considera a cada nueva célula infectada como portadora de un nuevo virus, se requiere dicho tiempo de retardo para cada célula infectada, esta es, la forma en que incorporamos el índice de mutación del virus en nuestro modelo. Cuando una célula sana es infectada, el virus utiliza el ADN de la célula anfitriona para transcribir su ARN y duplicarse. Durante cada transcripción puede ocurrir un error, produciendo, en promedio, una mutación por generación y por lo tanto, se produce una nueva estirpe del virus.

**Regla 3:** Las células infectadas-A2 pasan a ser células muertas.

Nota: Esta regla simula el agotamiento de las células infectadas debido a la respuesta inmunológica.

### **Regla 4:**

(a) Las células muertas pueden ser reemplazadas por células sanas con probabilidad preemp en el siguiente lapso de tiempo (o permanecen muertas con probabilidad  $1 - p_{\text{reemp}}$ ).

(b) Cada nueva célula sana que se introduce puede ser reemplazada por una infectada-A1 con probabilidad  $p_{\text{inf}}$ .

Nota: La regla *4a* describe el reemplazo de las células agotadas, imitando la capacidad del sistema inmunológico para recobrarse de la supresión inmunológica generada por la infección. Como consecuencia, también simulará una parte de la difusión de las células en el tejido.

La regla *4b* simula la introducción de nuevas células infectadas en el sistema, que provienen de otros compartimientos del sistema inmunológico o que resultan de la activación de las células infectadas latentes, como se sugiere en la literatura.

## **Capítulo IV. Simulación y resultados**

Nuestra simulación será capaz de reproducir las tres fases de infección: primaria o aguda, crónica o de latencia y fase terminal o SIDA (fig. 4.1). El periodo en el que ocurran estas etapas dependerá de las condiciones iniciales.

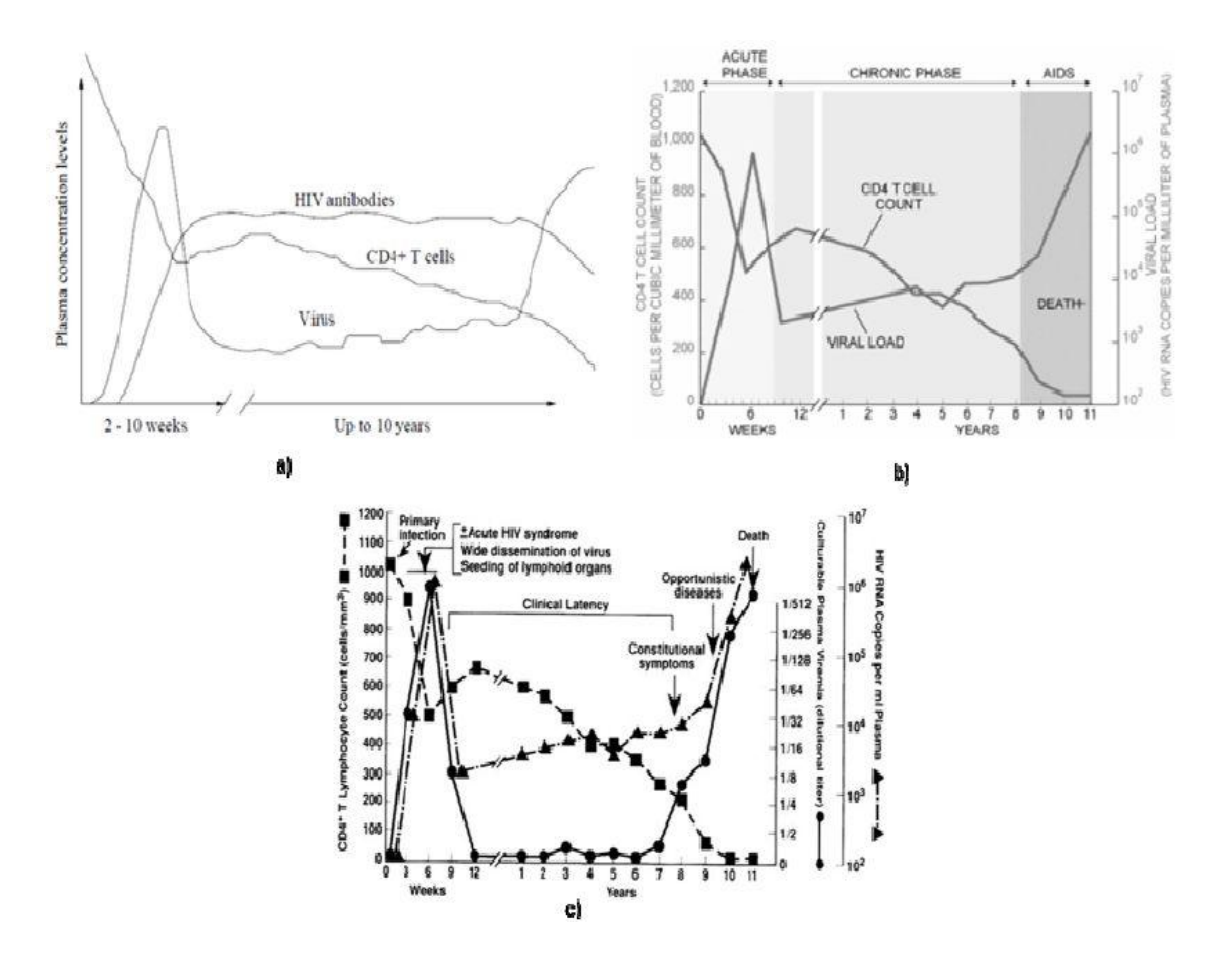

Fig.4.1 Propagación de la infección, basada en datos clínicos. a) Alan S. Perelson, Patrick W. Nelson SLAM review. b) Bryan Christie, 1998 Scientific American. c) Ann. Int. Med. (Fouci et al. 1996).

Para iniciar con la simulación debemos configurar nuestro modelo.

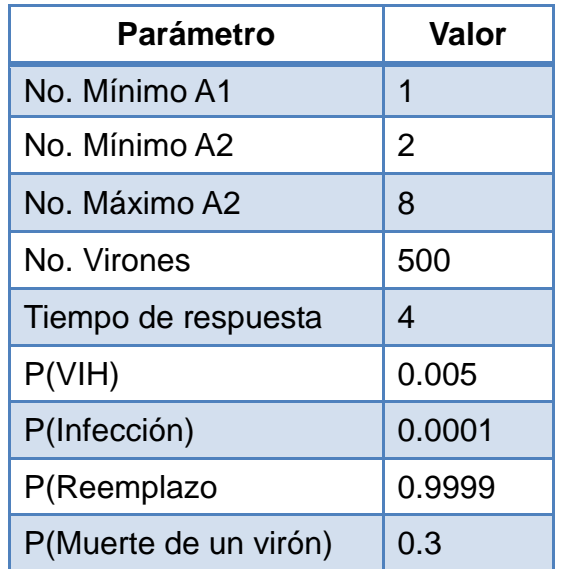

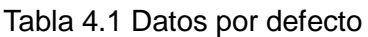

Donde:

- **No. Mínimo A1:** Es el número mínimo de células A1 que debe tener una célula sana en su vecindad para infectarse.
- **Mínimo A2 y máximo A2:** El número de células A2 presente en la vecindad de una célula sana para que ésta se infecte, debe estar en el rango  $(minA2 \leq NA2 \leq maxA2)$ .
- **No. de virones:** Es la cantidad que puede tener una célula infectada.
- **Tiempo de respuesta:** Tiempo de respuesta del sistema inmúne; después de un Tres la célula A1 pasa al estado A2.
- **P(VIH):** Es la probabilidad de infección inicial.
- **P(Inf):** Es la probabilidad de infectar a una célula sana cuando es introducida al sistema, después de que ésta reemplaza a una célula muerta.
- **P(Reemplazo):** Es la probabilidad de reemplazar a una célula muerta por una sana.

La etapa primaria está en el intervalo [0, 4] semanas, después inicia la etapa de latencia que dura un año con tres meses, a partir de ahí se genera la etapa del SIDA. (fig. 4.2)

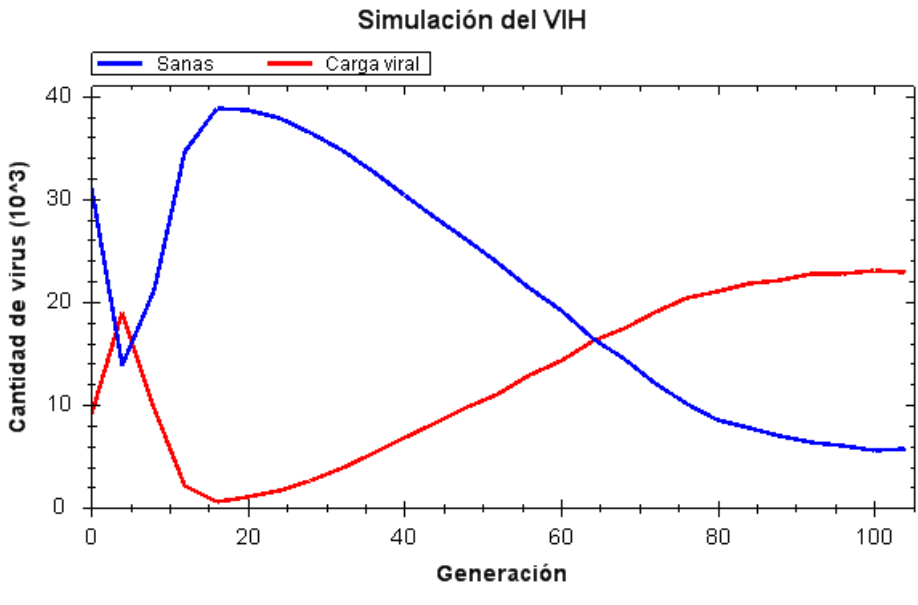

Fig. 4.2 Resultados de la evolución del VIH.

Cuando inicia la etapa del VIH, el AC se caracteriza por tener una forma homogénea, durante las siguientes semanas (fig. 4.3). Se implementó una lattice de 230x470.

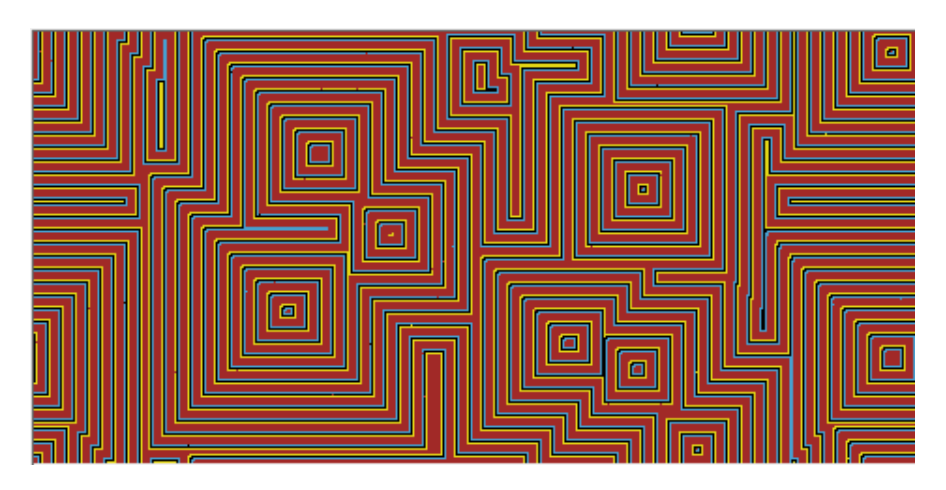

Fig. 4.3 AC en la semana 105

Vamos a crear una configuración personalizada, donde el paciente no tenga muchas defensas para atacar el VIH; su sistema inmunológico tarda en detectar las células infectadas. Así que modificaremos el tiempo de respuesta a seis semanas.

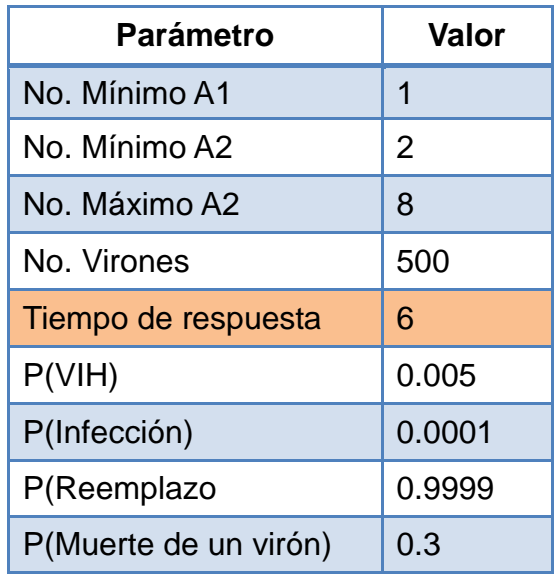

Tabla 4.2 Parámetros de un paciente indefenso

Con esta configuración observamos que el tiempo de latencia es menor que el anterior. El SIDA lo consume más rápido (fig. 4.4 y 4.5):

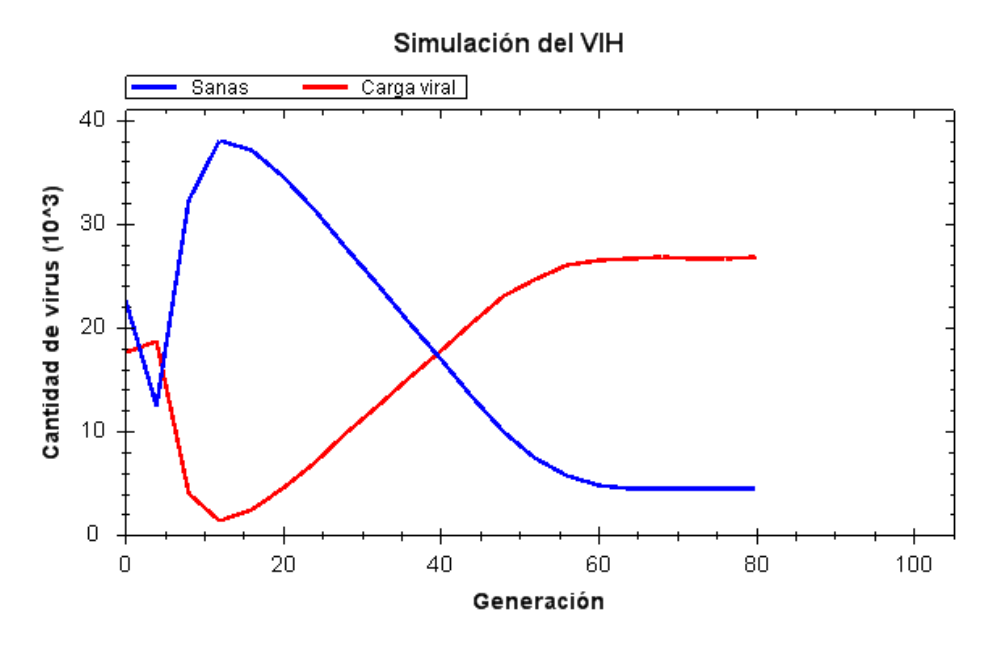

Fig. 4.4 Resultados de la evolución del VIH, en un paciente con poca respuesta inmune

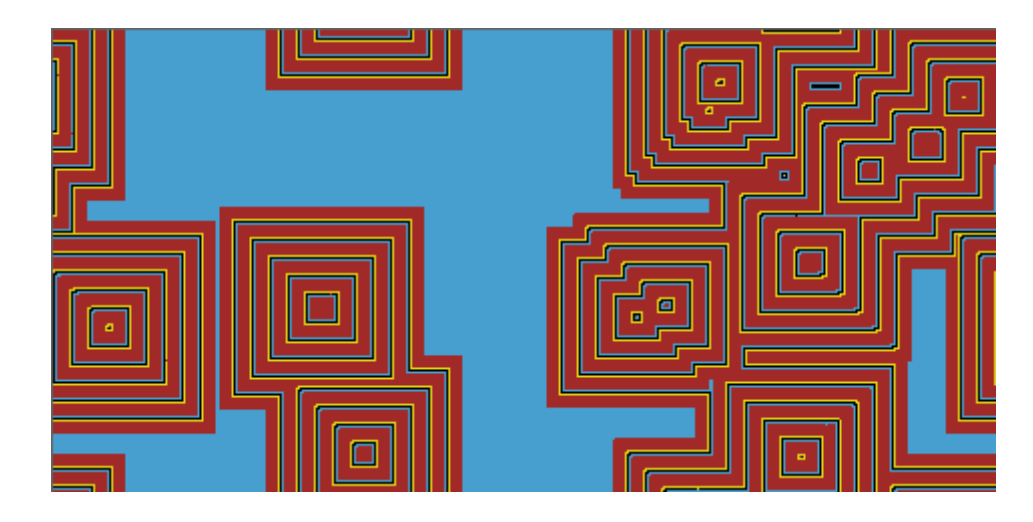

Fig. 4.5 AC en el momento exacto de la etapa final o SIDA en la semana 40

Por último configuremos la aplicación de tal forma, que la probabilidad de infección sea menor en el paciente.

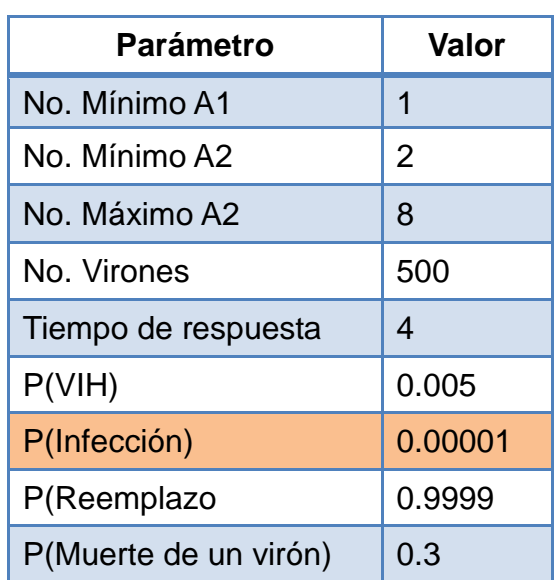

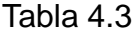

Podemos observar que el tiempo de vida de un paciente puede ser más larg. La fase de latencia duró tres años con 6 meses. (fig. 4.6 y 4.7).

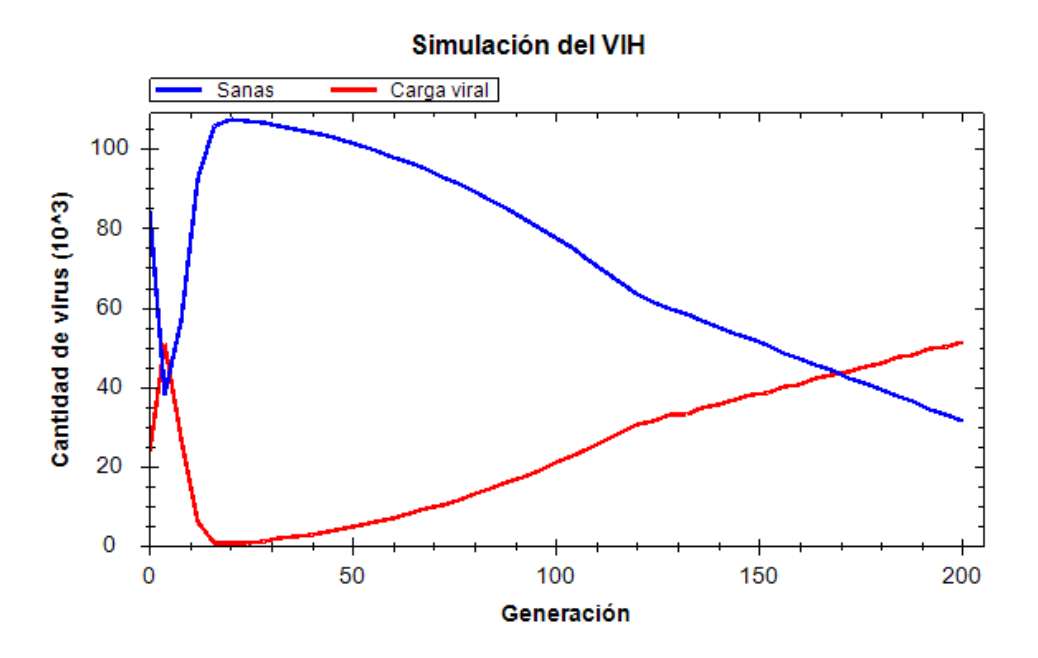

Fig. 4.6 Resultados de la evolución del VIH, con probabilidad de infección baja.

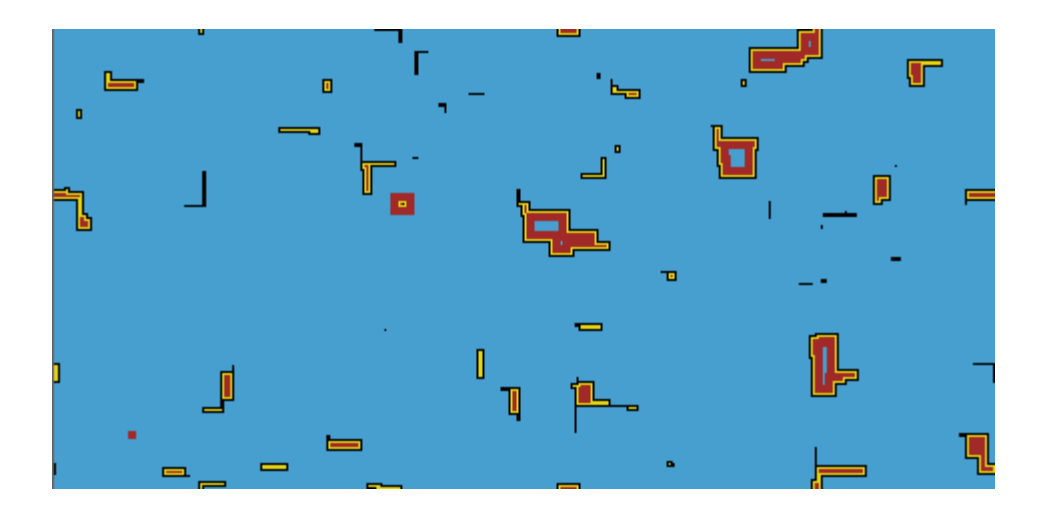

Fig. 4.7 El sistema inmunológico está atacando el virus.

# **Capítulo V. Conclusiones**

El AC nos permite estudiar fenómenos biológicos de manera más simple y precisa con interacciones locales, es por ello que lo seleccionamos para nuestro objeto de estudio.

El modelo propuesto en este trabajo logró simular las tres fases de la evolución del VIH (primaria, latencia y SIDA) a partir de datos clínicos. Eso le da más autenticidad a la simulación.

Este realismo nos permite dejar de experimentar con la vida de aquellas personas infectadas de cualquier enfermedad mortal.

El sistema tiene la capacidad de aumentar sus características actuales para llevar a cabo una simulación con mucho más parámetros o reglas de transición.

## **Bibliografía**

- 1. *Rapid development of isolate-specific neutralizing antibodies and consequent emergence of virus variants wich resist neutralization by autologous sera,* J. Albert, B. Abrahamsson, K. Nagy, E. Aurelius, H. Gaines, G. Nyström, and E. M. Fenyö. AIDS 3:333-346 (2000).
- 2. *Model-based Analysis of CD4<sup>+</sup> lymphocyte dynamics in HIV infected individuals,* T. Hraba, J. Doležal, and S. Čelikousky. Immunibology 181:108- 118 (1990).
- 3. *A model of human immunodeficiency virus infection in T helper cell clones,* A. R. McLean and T. B. L. Kirkwood. J. Theor. Biol. 147:177-203 (1990).
- 4. *Mathematical biology of HIV infections: antigenic variation and diversity threshold.* M. A. Nowak, R. M. May. Math. Biosci. 106 :1-21 (1999).
- 5. *The evolutionary dynamics of HIV-1 quasispecies and the development of immunodeficiency disease.* M. A. Nowak, R. M. May and R. M. Anderson. AIDS 4:1095-1103 (2005)
- 6. *Increasing viral burden in CD4<sup>+</sup> T cells from patients with human immunodeficiency virus (HIV) infection reflects rapidly progressive immunosuppresion and clinical disease.* S. M. Schnittman, J. J. Greenhouse, M. C. Psallidopoulos, M. Baseler, N. P. Salzman and A. S. Favei. Ann. Int. Med. 113:438-443 (2009).
- 7. *AIDS Past and future.* MS Gottlieb, New England Journal of medicine. 344:1788-1791. (2002).
- 8. *Phenocystis pneumonia,* Los Angeles, MMWR. 30:250-252. (1981).
- 9. *HTLV-III infection among health care workers. Association with needle-stick injures,* S. H. Weiss, W. C. Saxinger, D. Rechtman, M. H. Grieco, J. Nadler, P. D. Markham and al. et. JAMA 254:2089-93. (1985).
- 10. *Medical Microbiology,* S. Baron, The University of Texas, Medical Branch at Galveston.  $4<sup>th</sup>$  Ed. (1996);
- 11.Técnicas en virología, J.C. Morales, Madrid. Díaz de santos. (1993).
- 12. *La infección por el VIH: guía práctica.* Sociedad Andaluza de Enfermedades Infecciosas. 2da Ed. (2003).
- 13. *Cellular Automata Model of Drug Therapy for HIV Infection.* P. Sloot, F. Chen and C. Boucher. Springer-Verlag Berlin Heidelberg. ACRI 2002, LNCS 2493. (2002):
- 14.*How HIV defeats the immune system.* M. A. Nowak, A. J. McMichael. Scientific American. 8:58-65. (1995).

# **Universidad Autónoma Metropolitana Unidad Azcapotzalco**

División de Ciencias Básicas e Ingeniería Ingeniería en Computación

# **Manual de usuario**

Modelación y simulación de la dinámica del VIH y el sistema inmunológico usando autómatas celulares

Lucio Martínez Victorino Waldemar

Asesor: M. en C. Germán Téllez Castillo

México, D. F. Julio del 2010

# **Contenido**

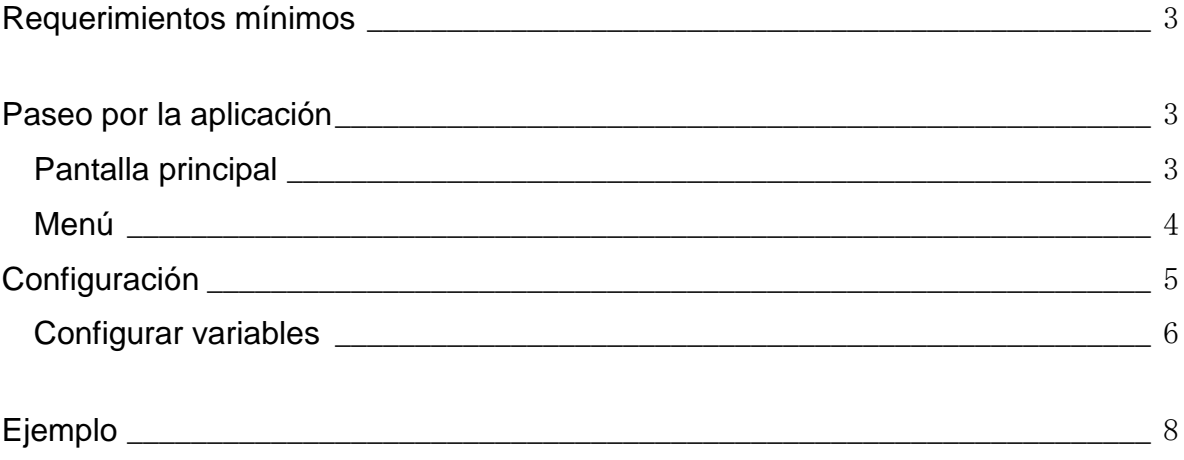

# **Requerimientos mínimos**

#### **Hardware:**

- 512 MB en RAM
- Procesador Pentium IV o superior  $\bullet$

#### **Software:**

- Windows XP / Vista
- Microsoft .Net framework 3.5
- ZedGraph.dll: este archivo le permite observar la grafica, es por ello que se requiere donde se ubique el archivo ejecutable VIHx.exe.

# **Paseo por la aplicación**

## **Pantalla principal**

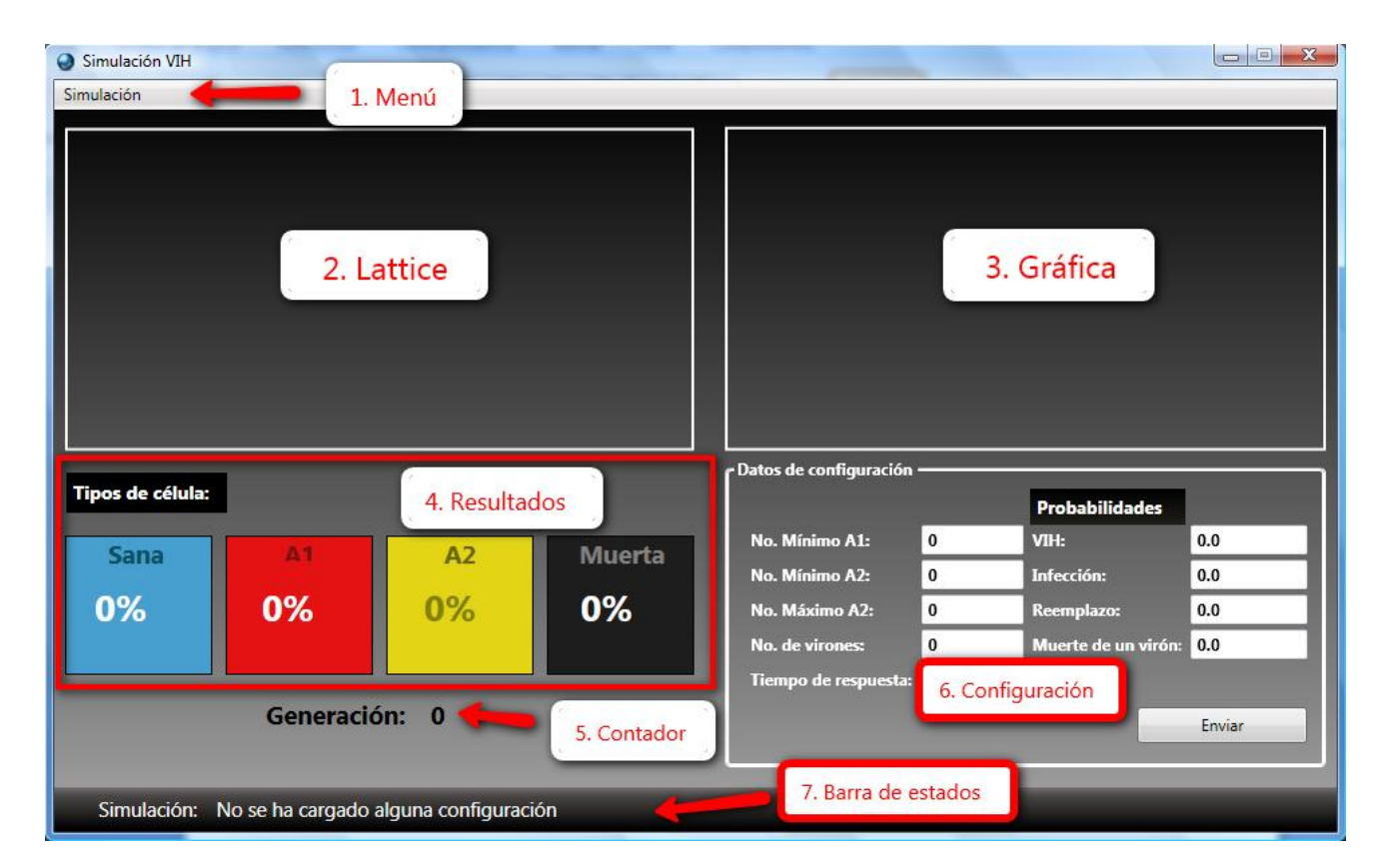

Fig. 11 Elementos de la interfaz

- 1. **Menú:** Puede configurar la aplicación desde aquí.
- 2. **Lattice:** Es la zona donde se coloca la lattice después de hacer una configuración.
- 3. **Gráfica:** Es la zona donde se muestra la gráfica del autómata celular.
- 4. **Resultados:** Se muestra los porcentajes de las células en el tiempo t.
- 5. **Contador:** Muestra la generación actual.
- 6. **Configuración:** Puede crear una configuración personalizada.
- 7. **Barra de estado:** Muestra el estado de la simulación, de acuerdo al tipo de configuración, vea la sección Configuración.

### **Menú**

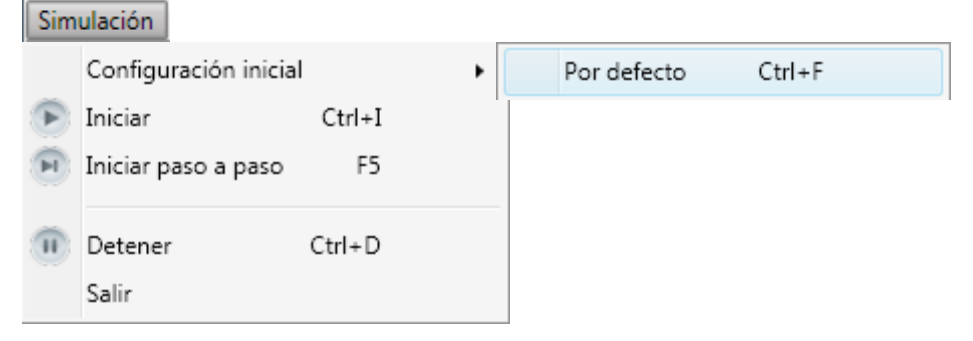

Fig. 2 Despliegue del menú

Usted puede controlar la aplicación desde el menú o en su defecto utilizando los comandos, ej.: Ctrl+I.

- **Por defecto:** Carga datos previamente guardados. Esta opción inicia automáticamente la simulación.
- **Iniciar:** Cuando se ejecuta la aplicación, los datos por defecto son cargados. Con esta opción puede arrancar con la simulación.

Otra función que tiene, es que puede continuar con la simulación, en caso de que ésta haya sido detenida.

**Iniciar paso a paso:** Muestra la simulación en un tiempo t, es decir, en cada generación del autómata celular muestra el estado de la lattice y no sigue avanzando en el tiempo, hasta que vuelva a dar click en esta opción.

También puede continuar con la simulación, en caso de que haya sido detenida.

- **Detener:** Congela la simulación en un tiempo determinado. Para continuar con la misma presione alguna opción anterior.
- **Salir:** Cierra la aplicación.

# **Configuración**

Existen dos tipos de configuración:

- **Por defecto:** Configura la aplicación con datos por defecto. Éstos son mostrados en el área de configuración, vea la sección anterior. Después la simulación correspondiente.
- **Personalizada:** Usted Tiene la posibilidad de crear una simulación con sus propios datos. Los debe introducir en el área de configuración.

Para iniciar la simulación con sus datos, presiones el botón Enviar.

## **Configurar variables**

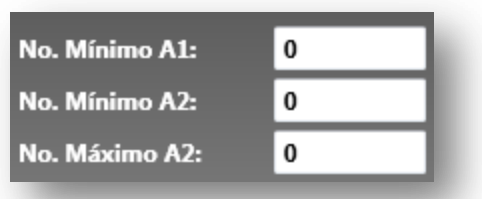

Estos parámetros son el número de vecinos mínimo y máximo de una célula. Como se ha dicho en el documento Reporte final, se puede tener como máximo ocho vecinos.

En la aplicación el número mínimo es cero y el máximo es ocho, si usted introduce un número fuera de este rango o una letra, la aplicación le informará.

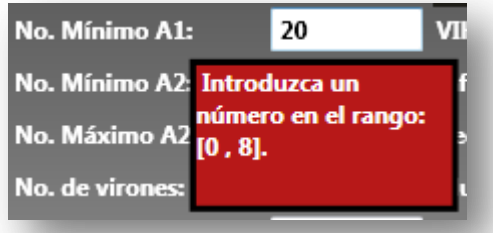

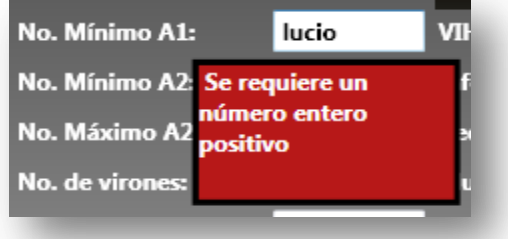

Las variables mostradas a continuación, esperan un entero positivo, en caso contrario se mostrará el error, como en las anteriores.

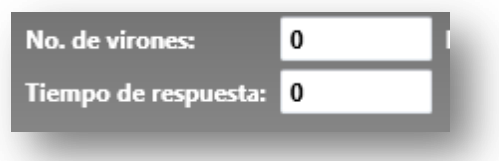

Y finalmente introducimos la probabilidad de cada variable. Al termino de nuestra configuración, le damos click al botón Enviar, para que cargue la lattice correspondiente.

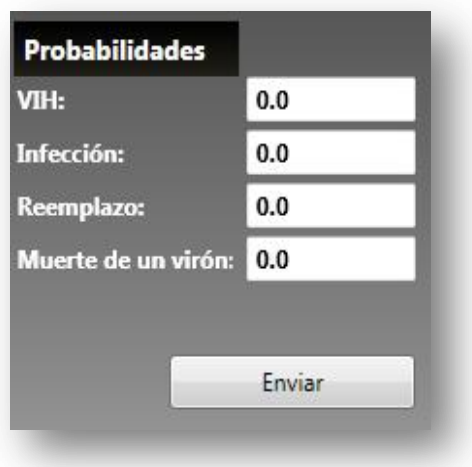

Estos parámetros deben ser menores a 1, en caso contrario se mostrará el error.

# **Ejemplo**

Se llevará a cabo una simulación configurada por defecto.

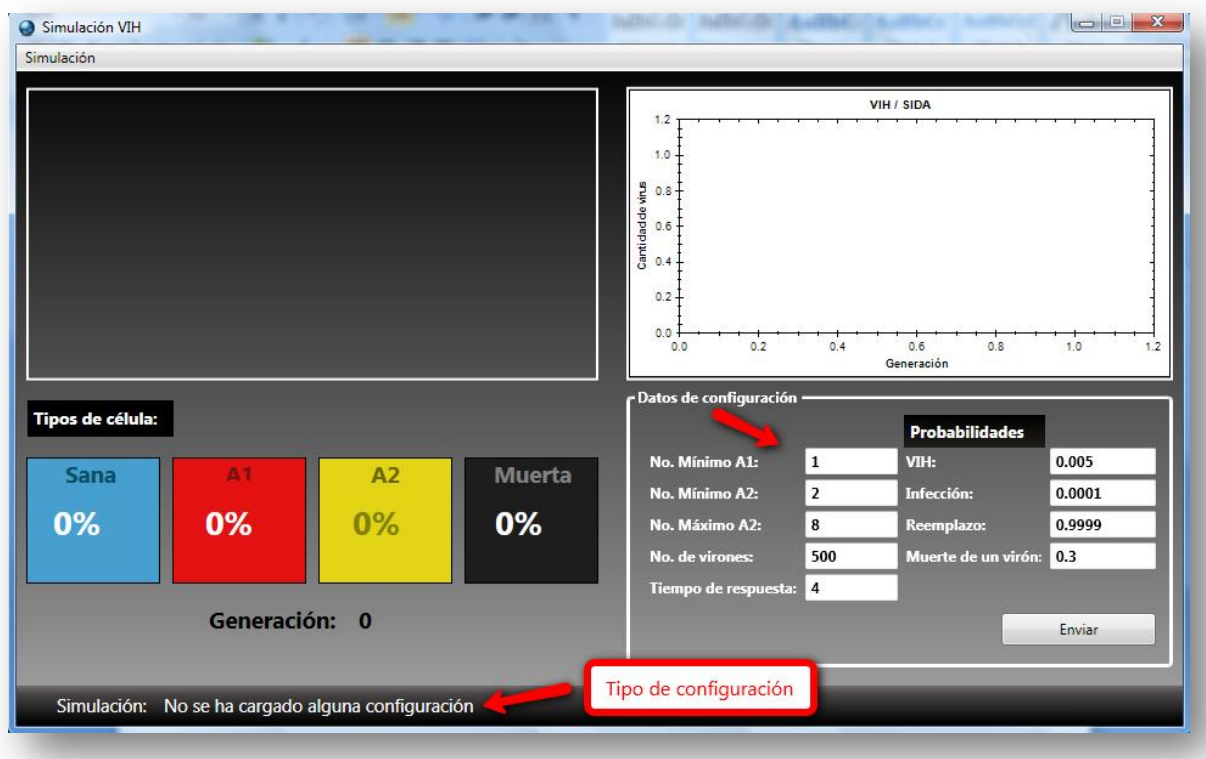

1. Ejecute la aplicación.

Fig. 3 Ejemplo de ejecución paso 1

Los datos por defecto son mostrados, para que pueda analizar la simulación respecto a sus parámetros.

La barra de estado muestra la configuración actual.

2. Ahora teclee Ctrl+I, que corresponde al menú iniciar.

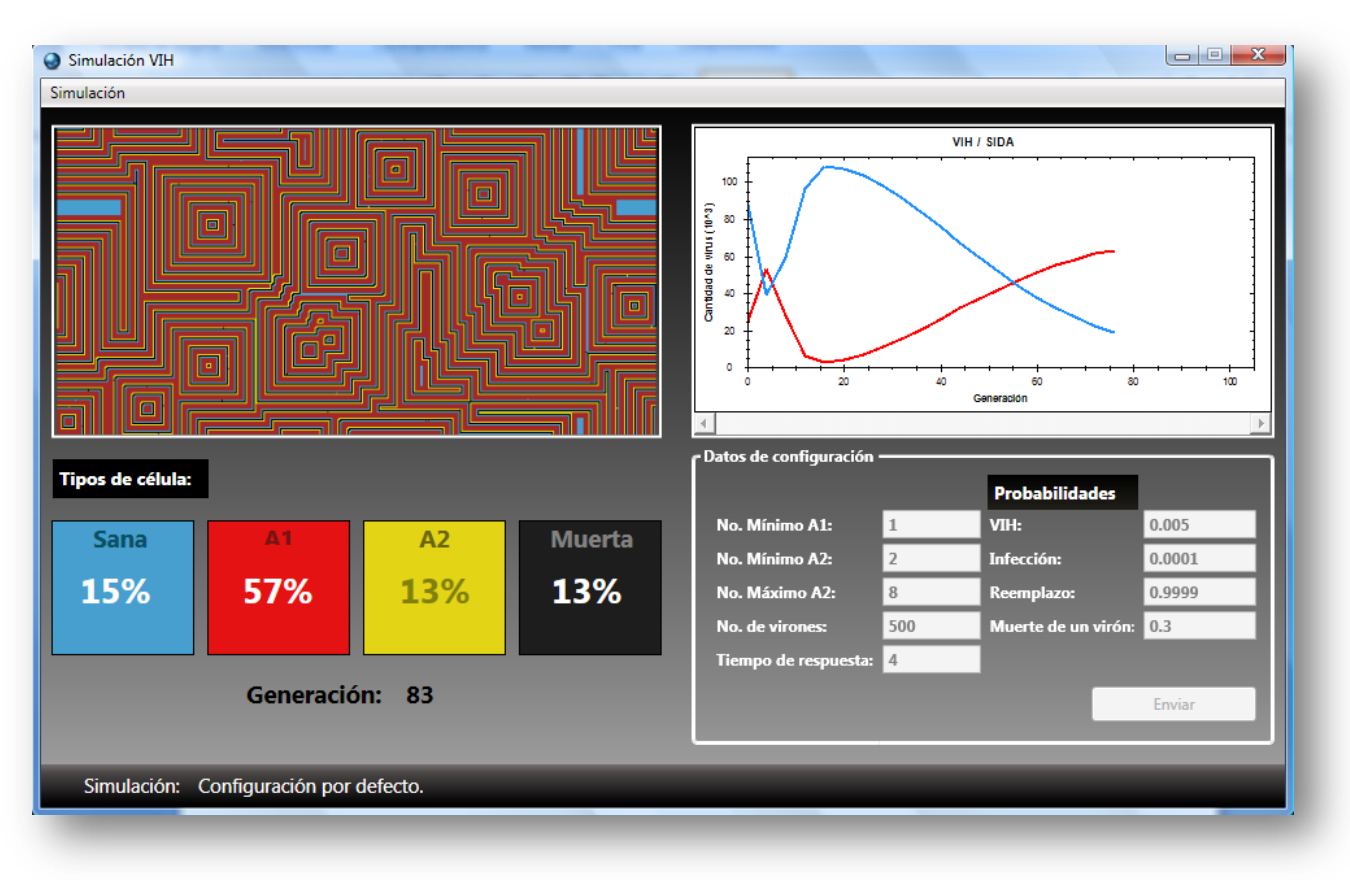

Fig. 4 Simulación

La simulación se detuvo con Ctrl+D, en el tiempo  $t = 83$  que corresponde a 83 semanas. Si quiere seguir con el experimento teclee Ctrl+I, para reanudarlo.

Para realizar una simulación personalizada, altere los datos del área de configuración y presione Enviar. Este botón inicia automáticamente con la misma.

# **Universidad Autónoma Metropolitana Unidad Azcapotzalco**

División de Ciencias Básicas e Ingeniería Ingeniería en Computación

# **Manual del programador**

Modelación y simulación de la dinámica del VIH y el sistema inmunológico usando autómatas celulares

Lucio Martínez Victorino Waldemar

Asesor: M. en C. Germán Téllez Castillo

México, D. F. Julio del 2010

# **Contenido**

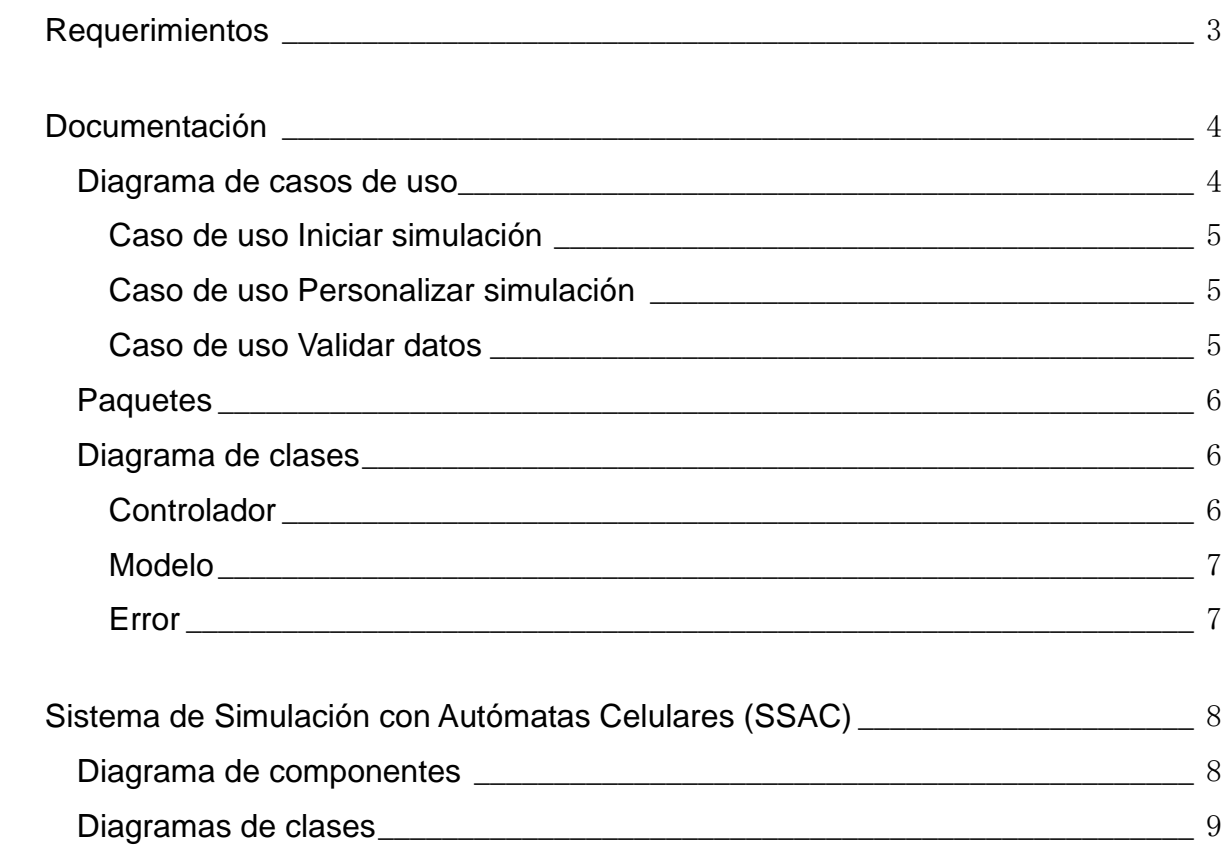

# **Requerimientos**

#### **Hardware:**

- 512 MB en RAM, recomendable 1 GB.
- Procesador Pentium IV o superior.

### **Software:**

- Windows XP / Vista
- Microsoft .Net framework 3.5
- Microsoft Visual C# Express Edition 2005 / 2008
- SSAC para trabajar con autómatas celulares
- ZedGraph para graficas cartesianas

# **Documentación**

## **Diagrama de casos de uso**

El siguiente diagrama es muy general para lograr entender el funcionamiento de la aplicación.

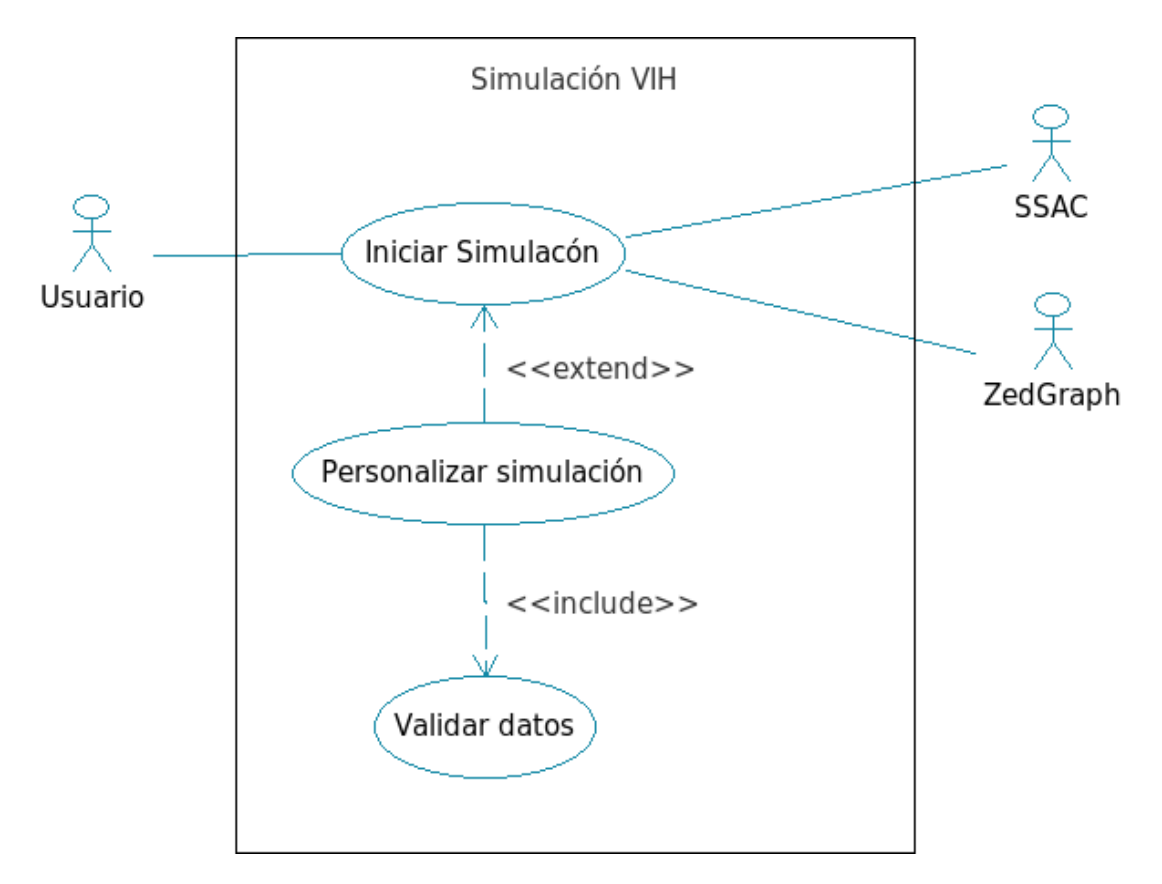

Fig. 1 Caso de uso de la simulación

## **Caso de uso Iniciar simulación**

**Flujo de eventos principal:** El caso de uso comienza cuando el usuario presiona el botón Iniciar o Ctrl+I. El sistema carga automáticamente una configuración por defecto para que se lleve a cabo la simulación. Los datos usados para ejecutar la aplicación se muestran en la interfaz.

El usuario tiene la posibilidad de personalizar las condiciones iniciales de la simulación, colocando valores a las variables del problema.

Se incluyen dos sistemas para robustecer la simulación:

- SSAC: es el motor de la aplicación; proporciona piezas de código que administran y grafican un autómata celular.
- ZedGraph: es una librería que permite trabajar con graficas cartesianas.

## **Caso de uso Personalizar simulación**

**Flujo de eventos principal:** El caso de uso comienza cuando el usuario coloca sus propios datos en las cajas de texto mostradas en la interfaz. Para iniciar la simulación con esa información el usuario deberá dar click en el botón Enviar.

**Flujo de eventos secundario:** Caso de uso Validar datos.

### **Caso de uso Validar datos**

**Flujo de eventos principal:** Este caso de uso inicia cuando los datos proporcionados por el usuario son incorrectos, es decir, cuando violan alguna restricción. Se le muestra al usuario el mensaje de error correspondiente.

## **Paquetes**

;

El sistema está formado por tres paquetes principales:

- **Controlador:** se encarga de administrar la aplicación. Contiene clases necesarias para configurar y ejecutar la simulación.
- **Modelo:** contiene clases inherentes al problema.
- **Error:** controla las excepciones.

## **Diagrama de clases**

Se muestran los métodos necesarios para un mejor entendimiento y las relaciones con otros paquetes.

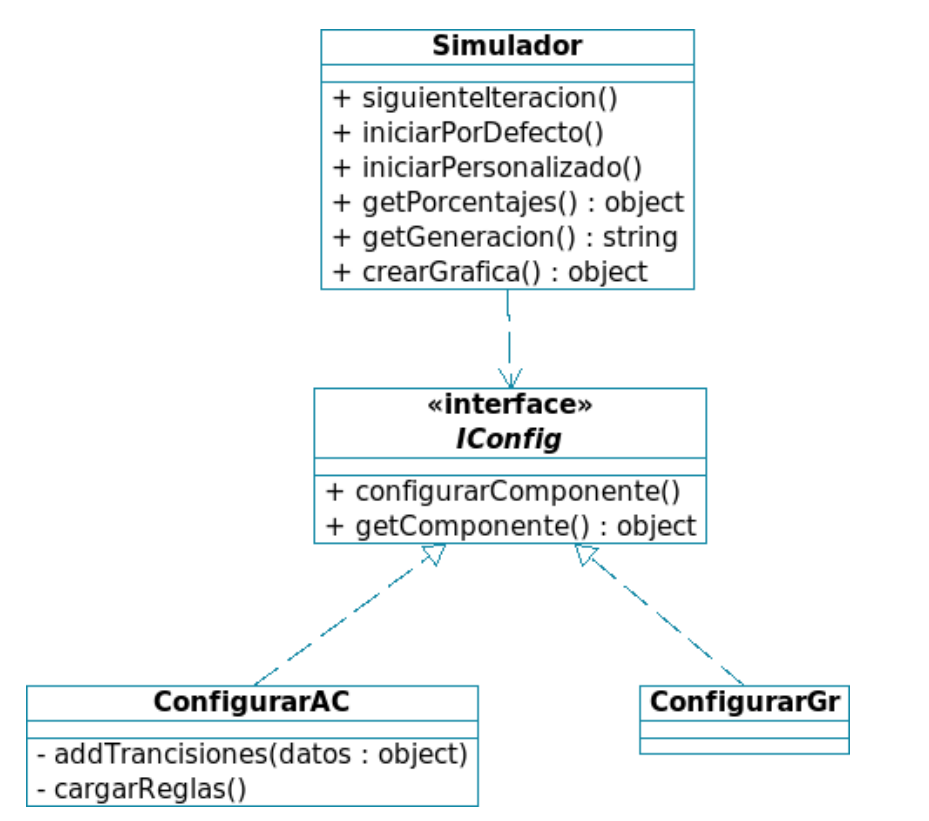

## **Controlador**

Fig. 2 Diagrama de clases del paquete Controlador

## **Modelo**

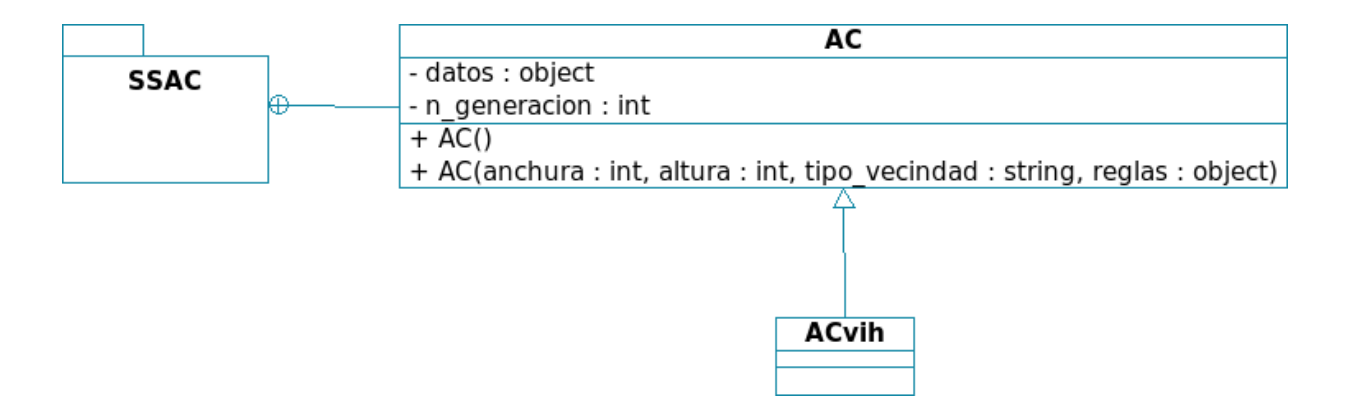

#### Fig. 3 Diagrama de clases del paquete Modelo

### **Error**

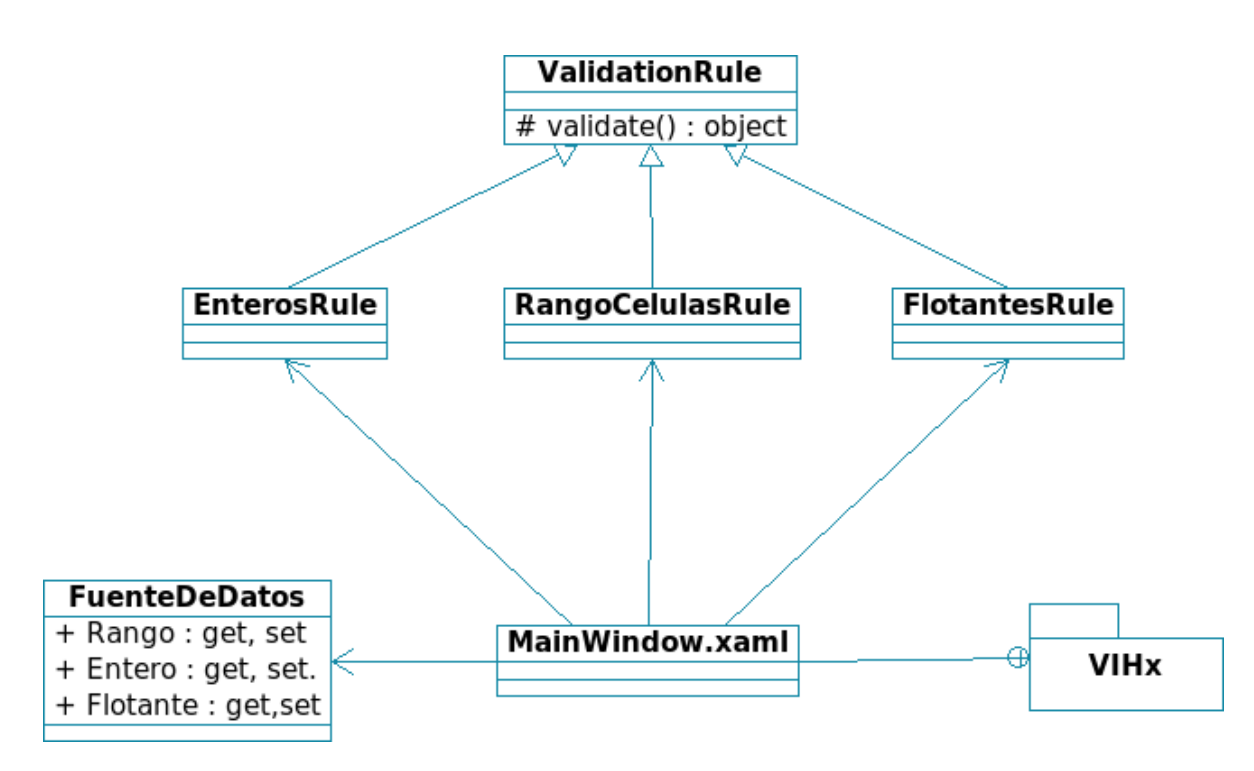

Fig. 4 Diagrama de clases del paquete Error

# **Sistema de Simulación con Autómatas Celulares (SSAC)**

Como ya se mencionó SSAC, es software libre y lo puedes adaptar de acuerdo a tus necesidades. Esta pieza software está en su fase Alpha, si quieres contribuir revisa los archivos que contiene este paquete (SSAC) en el proyecto VIHx o ingresa a http://code.google.com/p/ssac/.

Este sistema te permite escribir tus propias reglas, vecindades, tipos de célula (en caso de que sea necesario), configuras el autómata celular de acuerdo al problema que estés resolviendo y finalmente puedes configurar la parte gráfica, con el simple hecho de proponer los colores correspondientes a cada estado de tu célula.

En las siguientes secciones se muestra cómo está estructurado.

## **Diagrama de componentes**

El paquete Graficador y Autómata Celular pertenecen a SSAC.

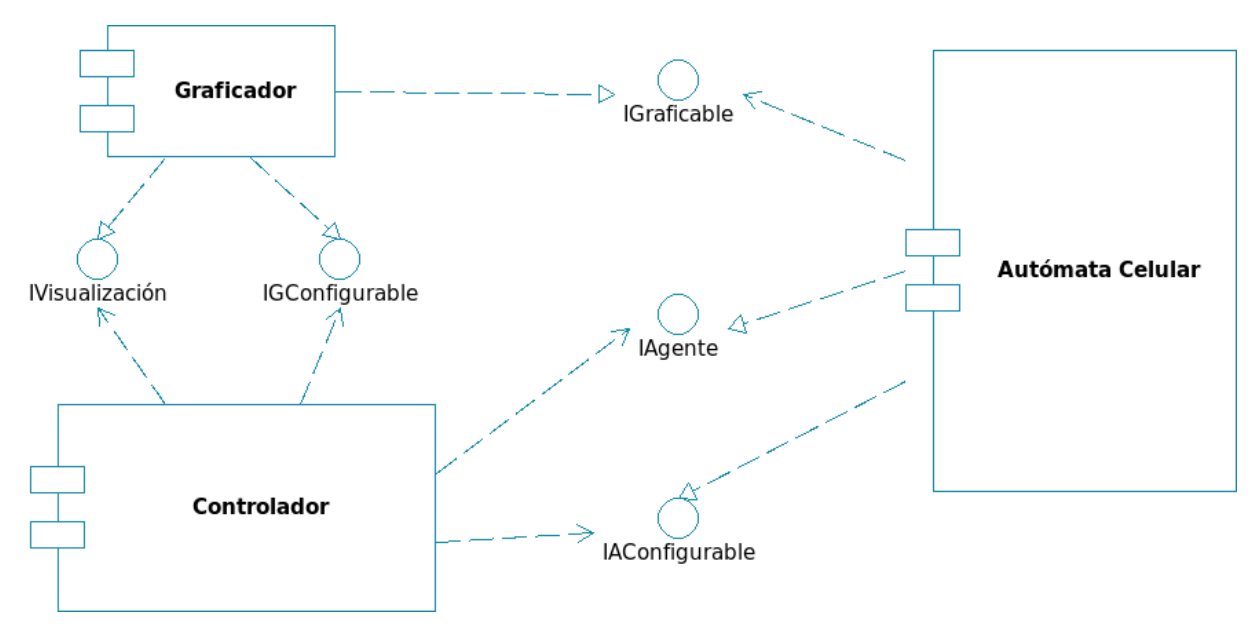

Fig. 5 Diagrama de componentes SSAC

## **Diagramas de clases**

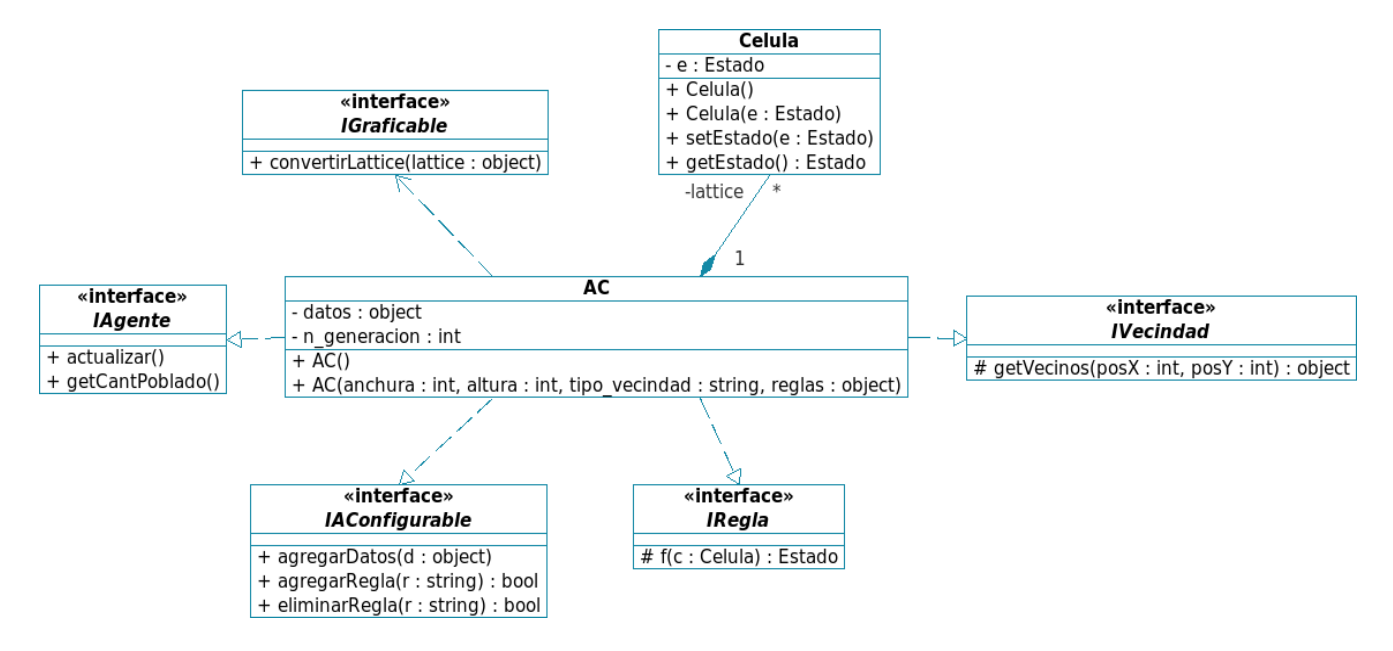

Fig. 6 Diagrama de clases del paquete Autómata celular

Para escribir tus propias reglas debes implementar la interface IRegla, para que el motor pueda reconocerla, de igual forma se haría si quisieras hacer tu propia vecindad, implementando la interface IVecindad.

Con este proceso SSAC carga de manera dinámica las reglas que definas.

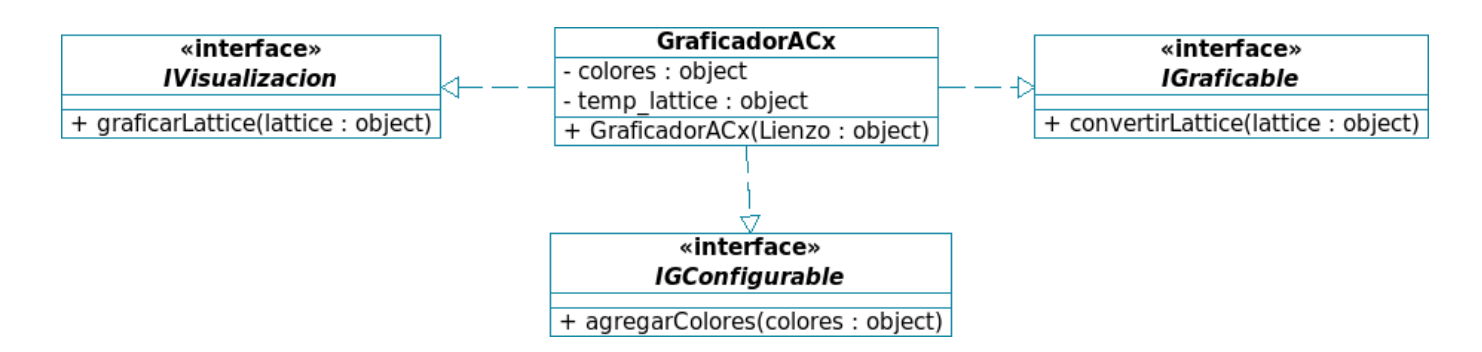

Fig. 7 Diagrama de clases del paquete Graficador